# Package 'afex'

January 12, 2021

<span id="page-0-0"></span>Type Package

Title Analysis of Factorial Experiments

**Depends** R ( $>= 3.5.0$ ), lme4 ( $>= 1.1-8$ )

- **Suggests** emmeans  $(>= 1.4)$ , coin, xtable, parallel, plyr, optimx, nloptr, knitr, rmarkdown, R.rsp, lattice, latticeExtra, multcomp, testthat, mlmRev, dplyr, tidyr, dfoptim, Matrix, psychTools, ggplot2, MEMSS, effects, carData, ggbeeswarm, nlme, cowplot, jtools, ggpubr, ggpol, MASS, glmmTMB, brms, rstanarm, statmod, ggResidpanel
- **Imports** pbkrtest  $(>= 0.4-1)$ , lmerTest  $(>= 3.0-0)$ , car, reshape2, stats, methods, utils
- Description Convenience functions for analyzing factorial experiments using ANOVA or mixed models. aov  $ez()$ , aov  $car()$ , and aov 4() allow specification of between, within (i.e., repeated-measures), or mixed (i.e., split-plot) ANOVAs for data in long format (i.e., one observation per row), automatically aggregating multiple observations per individual and cell of the design. mixed() fits mixed models using lme4::lmer() and computes p-values for all fixed effects using either Kenward-Roger or Satterthwaite approximation for degrees of freedom (LMM only), parametric bootstrap (LMMs and GLMMs), or likelihood ratio tests (LMMs and GLMMs). afex\_plot() provides a high-level interface for interaction or one-way plots using ggplot2, combining raw data and model estimates. afex uses type 3 sums of squares as default (imitating commercial statistical software).

URL <http://afex.singmann.science/>, <https://github.com/singmann/afex>

BugReports <https://github.com/singmann/afex/issues>

License GPL  $(>= 2)$ Encoding UTF-8 VignetteBuilder knitr, R.rsp Version 0.28-1 RoxygenNote 7.1.1 LazyData true

### NeedsCompilation no

Author Henrik Singmann [aut, cre] (<https://orcid.org/0000-0002-4842-3657>),

Ben Bolker [aut], Jake Westfall [aut], Frederik Aust [aut] (<https://orcid.org/0000-0003-4900-788X>), Mattan S. Ben-Shachar [aut], Søren Højsgaard [ctb], John Fox [ctb], Michael A. Lawrence [ctb], Ulf Mertens [ctb], Jonathon Love [ctb], Russell Lenth [ctb], Rune Haubo Bojesen Christensen [ctb]

Maintainer Henrik Singmann <singmann@gmail.com>

Repository CRAN

Date/Publication 2021-01-12 15:50:02 UTC

## R topics documented:

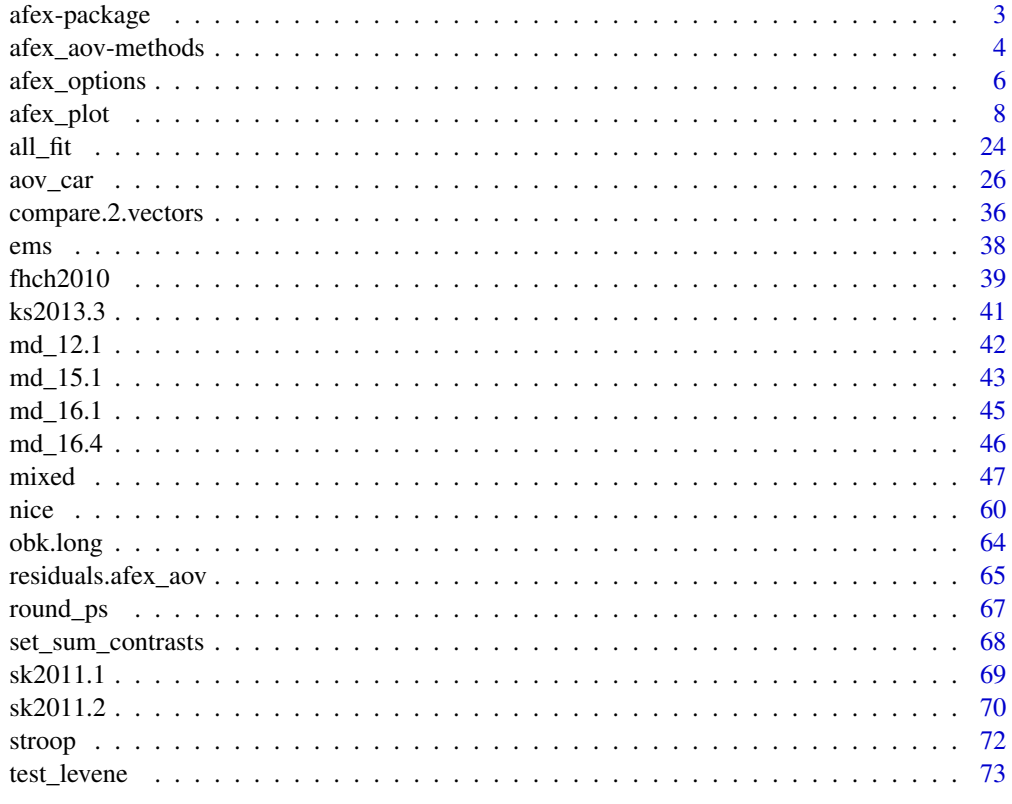

**Index** [75](#page-74-0)

<span id="page-2-0"></span>

## Description

Convenience functions for analyzing factorial experiments using ANOVA or mixed models. aov\_ez(), aov\_car(), and aov\_4() allow specification of between, within (i.e., repeated-measures), or mixed (i.e., split-plot) ANOVAs for data in long format (i.e., one observation per row), automatically aggregating multiple observations per individual and cell of the design. mixed() fits mixed models using lme4::lmer() and computes p-values for all fixed effects using either Kenward-Roger or Satterthwaite approximation for degrees of freedom (LMM only), parametric bootstrap (LMMs and GLMMs), or likelihood ratio tests (LMMs and GLMMs). afex\_plot() provides a high-level interface for interaction or one-way plots using ggplot2, combining raw data and model estimates. afex uses type 3 sums of squares as default (imitating commercial statistical software).

## Details

The DESCRIPTION file:

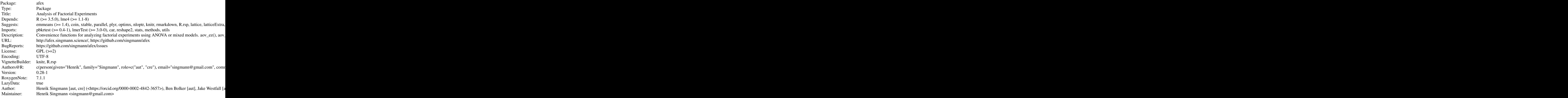

#### Author(s)

Maintainer: Henrik Singmann <singmann@gmail.com> [\(ORCID\)](https://orcid.org/0000-0002-4842-3657)

Authors:

- Ben Bolker
- Jake Westfall
- <span id="page-3-0"></span>• Frederik Aust [\(ORCID\)](https://orcid.org/0000-0003-4900-788X)
- Mattan S. Ben-Shachar

Other contributors:

- Søren Højsgaard [contributor]
- John Fox [contributor]
- Michael A. Lawrence [contributor]
- Ulf Mertens [contributor]
- Jonathon Love [contributor]
- Russell Lenth [contributor]
- Rune Haubo Bojesen Christensen [contributor]

## See Also

Useful links:

- <http://afex.singmann.science/>
- <https://github.com/singmann/afex>
- Report bugs at <https://github.com/singmann/afex/issues>

<span id="page-3-1"></span>afex\_aov-methods *Methods for afex\_aov objects*

## Description

Methods defined for objects returned from the ANOVA functions [aov\\_car](#page-25-1) et al. of class afex\_aov containing both the ANOVA fitted via car:: Anova and base R's aov.

#### Usage

```
## S3 method for class 'afex_aov'
anova(
 object,
 es = afex_options("es_aov"),
  observed = NULL,correction = afex_options("correction_aov"),
 MSE = TRUE,intercept = FALSE,
  p_adjust_method = NULL,
  sig_symbols = attr(object$anova_table, "sig_symbols"),
  ...
)
## S3 method for class 'afex_aov'
```
## afex\_aov-methods 5

```
print(x, \ldots)## S3 method for class 'afex_aov'
summary(object, ...)
recover_data.afex_aov(object, ..., model = afex_options("emmeans_model"))
emm_basis.afex_aov(
  object,
  trms,
  xlev,
  grid,
  ...,
  model = afex_options("emmeans_model")
\mathcal{L}
```
## Arguments

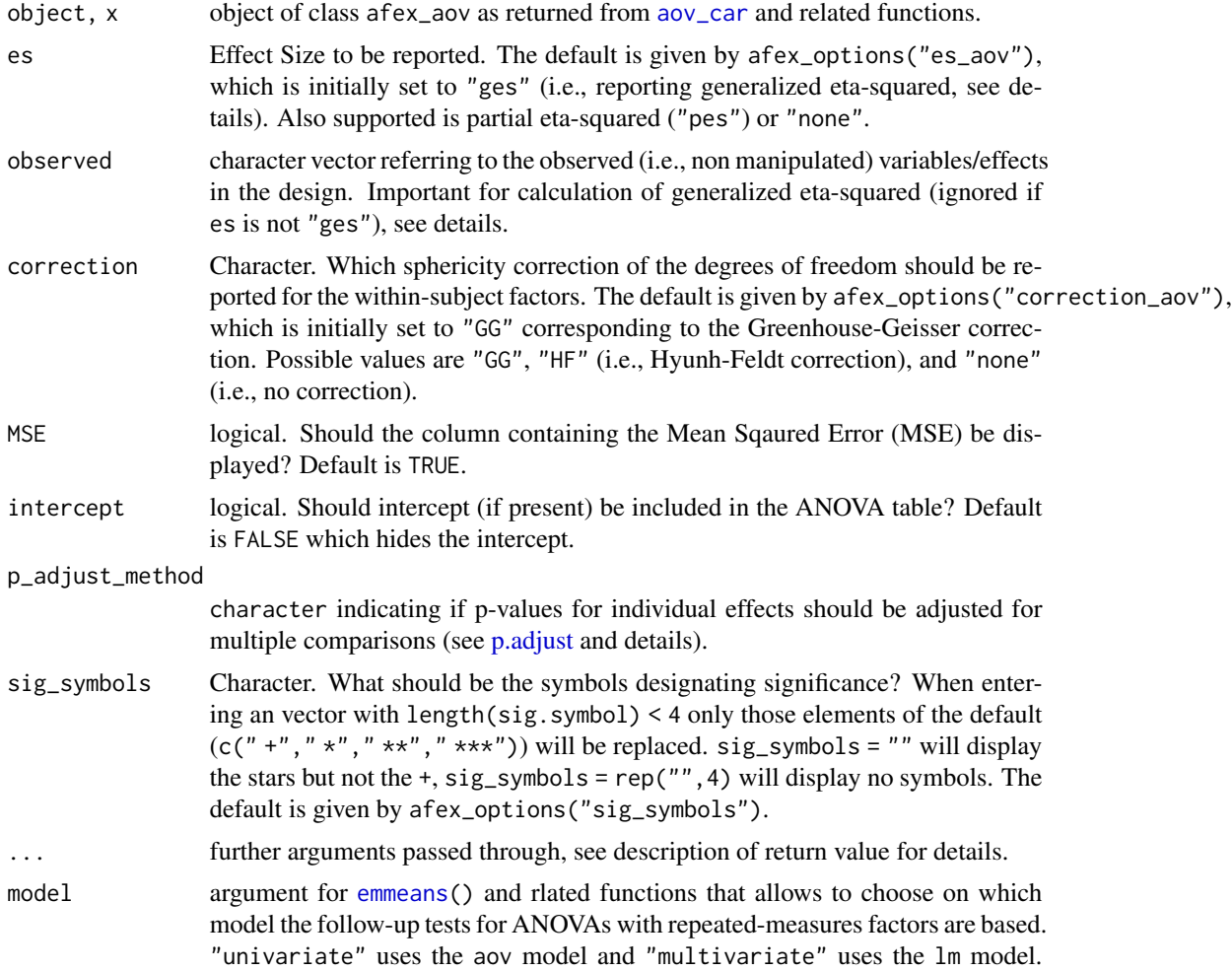

Default given by afex\_options("emmeans\_mode"). Multivariate tests likely provide a better correction for violations of sphericity.

<span id="page-5-0"></span>trms, xlev, grid

same as for [emm\\_basis](#page-0-0).

#### Details

Exploratory ANOVA, for which no detailed hypotheses have been specified a priori, harbor a multiple comparison problem (Cramer et al., 2015). To avoid an inflation of familywise Type I error rate, results need to be corrected for multiple comparisons using p\_adjust\_method. p\_adjust\_method defaults to the method specified in the call to [aov\\_car](#page-25-1) in anova\_table. If no method was specified and p\_adjust\_method = NULL p-values are not adjusted.

#### Value

- anova Returns an ANOVA table of class c("anova","data.frame"). Information such as effect size (es) or df-correction are calculated each time this method is called.
- summary For ANOVAs containing within-subject factors it returns the full output of the withinsubject tests: the uncorrected results, results containing Greenhousse-Geisser and Hyunh-Feldt correction, and the results of the Mauchly test of sphericity (all achieved via summary.Anova.mlm). For other ANOVAs, the anova table is simply returned.
- print Prints (and invisibly returns) the ANOVA table as constructed from [nice](#page-59-1) (i.e., as strings rounded nicely). Arguments in . . . are passed to nice allowing to pass arguments such as es and correction.
- recover\_data and emm\_basis Provide the backbone for using [emmeans](#page-0-0) and related functions from emmeans directly on afex\_aov objects by returning a [emmGrid-class](#page-0-0) object. Should not be called directly but through the functionality provided by emmeans.

## References

Cramer, A. O. J., van Ravenzwaaij, D., Matzke, D., Steingroever, H., Wetzels, R., Grasman, R. P. P. P., ... Wagenmakers, E.-J. (2015). Hidden multiplicity in exploratory multiway ANOVA: Prevalence and remedies. *Psychonomic Bulletin & Review*, 1-8. doi: [10.3758/s1342301509135](https://doi.org/10.3758/s13423-015-0913-5)

#### See Also

residuals and fitted methods also exists for afex\_aov objects, see: [residuals.afex\\_aov](#page-64-1).

afex\_options *Set/get global afex options*

#### **Description**

Global afex options are used, for example, by [aov\\_car](#page-25-1) (et al.) and [mixed](#page-46-1). But can be changed in each functions directly using an argument (which has precedence over the global options).

## afex\_options 7

#### Usage

afex\_options(...)

#### Arguments

... One of four: (1) nothing, then returns all options as a list; (2) a name of an option element, then returns its' value; (3) a name-value pair which sets the corresponding option to the new value (and returns nothing), (4) a list with optionvalue pairs which sets all the corresponding arguments. The example show all possible cases.

## Details

The following arguments are currently set:

- check\_contrasts should contrasts be checked and changed to sum-to-zero contrasts? Default is TRUE.
- type type of sums-of-squares to be used for testing effects, default is 3 which reports Type 3 tests.
- method\_mixed: Method used to obtain p-values in [mixed](#page-46-1), default is "KR" (which will change to "LRT" soon). (mixed() only)
- es\_aov: Effect size reported for ANOVAs (see [aov\\_car](#page-25-1)), default is "ges" (generalized etasquared).
- correction\_aov: Correction used for within-subjects factors with more than two levels for ANOVAs (see [aov\\_car](#page-25-1) or [nice](#page-59-1)), default is "GG" (Greenhouse-Geisser correction). (ANOVA functions only)
- emmeans\_model: Which model should be used by emmeans for follow-up analysis of ANOVAs (i.e., objects pf class "afex\_aov")? Default is "univariate" which uses the aov model object (if present). The other option is "multivariate" which uses the lm model object (which is an object of class "mlm" in case repeated-measures factors are present).
- include\_aov: Should the aov model be included into ANOVA objects of class "afex\_aov"? Setting this to FALSE can lead to considerable speed improvements.
- factorize: Should between subject factors be factorized (with note) before running the analysis? Default is TRUE. (ANOVA functions only)
- sig\_symbols: Default significant symbols used for ANOVA and mixed printing. Default isc(" +","  $\star$ ","  $\star\star$ ","  $\star\star\star$ ").
- lmer\_function: Which lmer function should mixed or lmer\_alt use. The default is "lmerTest" which uses [lmer](#page-0-0), "lme4" is also possible which uses lmer. Note that mixed methods "KR" and "S" only work with "lmerTest". For the other methods, "lme4" could be minimally faster, but does not allow to use lmerTest::anova().
- return\_aov: Return value of the ANOVA functions (see [aov\\_car](#page-25-1)), default is "nice".

#### Value

depends on input, see above.

<span id="page-7-0"></span>All [options](#page-0-0) are saved in the global R options with prefix afex.

#### Examples

```
afex_options() # see all options
afex_options("return_aov") #get single option
aop <- afex_options() # save current options
## Not run:
# change options
afex_options(return_aov = "nice")
afex_options("return_aov") #get single option
afex_options(return_aov = "nice", method_mixed = "LRT")
afex_options("method_mixed") #get single option
# do something
## End(Not run)
afex_options(aop) # reset options
```
afex\_plot *m-way Plot with Error Bars and Raw Data*

#### Description

Plots results from factorial experiments. Estimated marginal means and error bars are plotted in the foreground, raw data is plotted in the background. Error bars can be based on different standard errors (e.g., model-based, within-subjects, between-subjects). Functions described here return a ggplot2 plot object, thus allowing further customization of the plot.

afex\_plot is the user friendly function that does data preparation and plotting. It also allows to only return the prepared data (return = "data").

interaction\_plot does the plotting when a trace factor is present. oneway\_plot does the plotting when a trace factor is absent.

#### Usage

```
afex_plot(object, ...)
## S3 method for class 'afex_aov'
afex_plot(
  object,
  x,
  trace,
  panel,
```
afex\_plot

```
mapping,
  error = "model",
  error_ci = TRUE,
 error\_level = 0.95,
  error_{arg} = list(width = 0),
  data_plot = TRUE,
  data_geom,
  data_alpha = 0.5,
  data_arg = list(color = "darkgrey"),
  point_{arg} = list(),
  line_{arg} = list(),
  emmeans_arg = list(),
  dodge = 0.5,
  return = "plot",
  factor_levels = list(),
  legend_title,
  ...
\mathcal{L}## S3 method for class 'mixed'
afex_plot(
 object,
  x,
  trace,
 panel,
 mapping,
  id,
  error = "model",
  error_ci = TRUE,
  error\_level = 0.95,
  error_{arg} = list(width = 0),
  data_plot = TRUE,
  data_geom,
  data_alpha = 0.5,
  data_{arg} = list(color = "darkgrey"),point_arg = list(),
  line_{arg} = list(),
  emmeans_arg = list(),
  dodge = 0.5,
  return = "plot",
  factor_levels = list(),
  legend_title,
  ...
\lambda## S3 method for class 'merMod'
afex_plot(
 object,
```

```
x,
  trace,
  panel,
 mapping,
  id,
  error = "model",
  error_c i = TRUE,error\_level = 0.95,
  error_{arg} = list(width = 0),
  data_plot = TRUE,
  data_geom,
  data_alpha = 0.5,
  data_{arg} = list(color = "darkgrey"),point_{arg} = list(),
  line_{arg} = list(),emmeans_arg = list(),
  dodge = 0.5,
  return = "plot",
  factor levels = list(),
  legend_title,
  ...
\mathcal{L}## Default S3 method:
afex_plot(
 object,
  x,
  trace,
 panel,
 mapping,
  id,
  dv,
  data,
 within_vars,
 between_vars,
  error = "model",
  error_ci = TRUE,
  error\_level = 0.95,
  error_{arg} = list(width = 0),
  data_plot = TRUE,
  data_geom,
  data_alpha = 0.5,
  data_arg = list(color = "darkgrey"),
  point_{arg} = list(),
  line_{arg} = list(),emmeans_arg = list(),
  dodge = 0.5,
  return = "plot",
```

```
factor levels = list(),
 legend_title,
  ...
\mathcal{L}interaction_plot(
 means,
 data,
 mapping = c("shape", "lineytpe"),
 error_plot = TRUE,
 error_{arg} = list(width = 0),
  data_plot = TRUE,
  data_geom = ggplot2::geom_point,
  data_alpha = 0.5,
  data_{arg} = list(color = "darkgrey"),point_{arg} = list(),
  line\_arg = list(),
  dodge = 0.5,
  legend_title,
  col_x = "x".col_y = "y",col_trace = "trace",
 col_panel = "panel",
  col_lower = "lower",
 col_upper = "upper"
\mathcal{L}oneway_plot(
 means,
 data,
 mapping = "",
 error_plot = TRUE,
 error_{arg} = list(width = 0),
 data_plot = TRUE,
  data_geom = ggbeeswarm::geom_beeswarm,
  data_alpha = 0.5,
  data_{arg} = list(color = "darkgrey"),
 point_{arg} = list(),
  legend_title,
  col_x = "x",col_y = "y",col_panel = "panel",
  col_lower = "lower",
 col_upper = "upper"
\mathcal{L}
```
#### Arguments

object afex\_aov, mixed, merMod or other model object supported by emmeans (for

further examples see: vignette("afex\_plot\_supported\_models")).

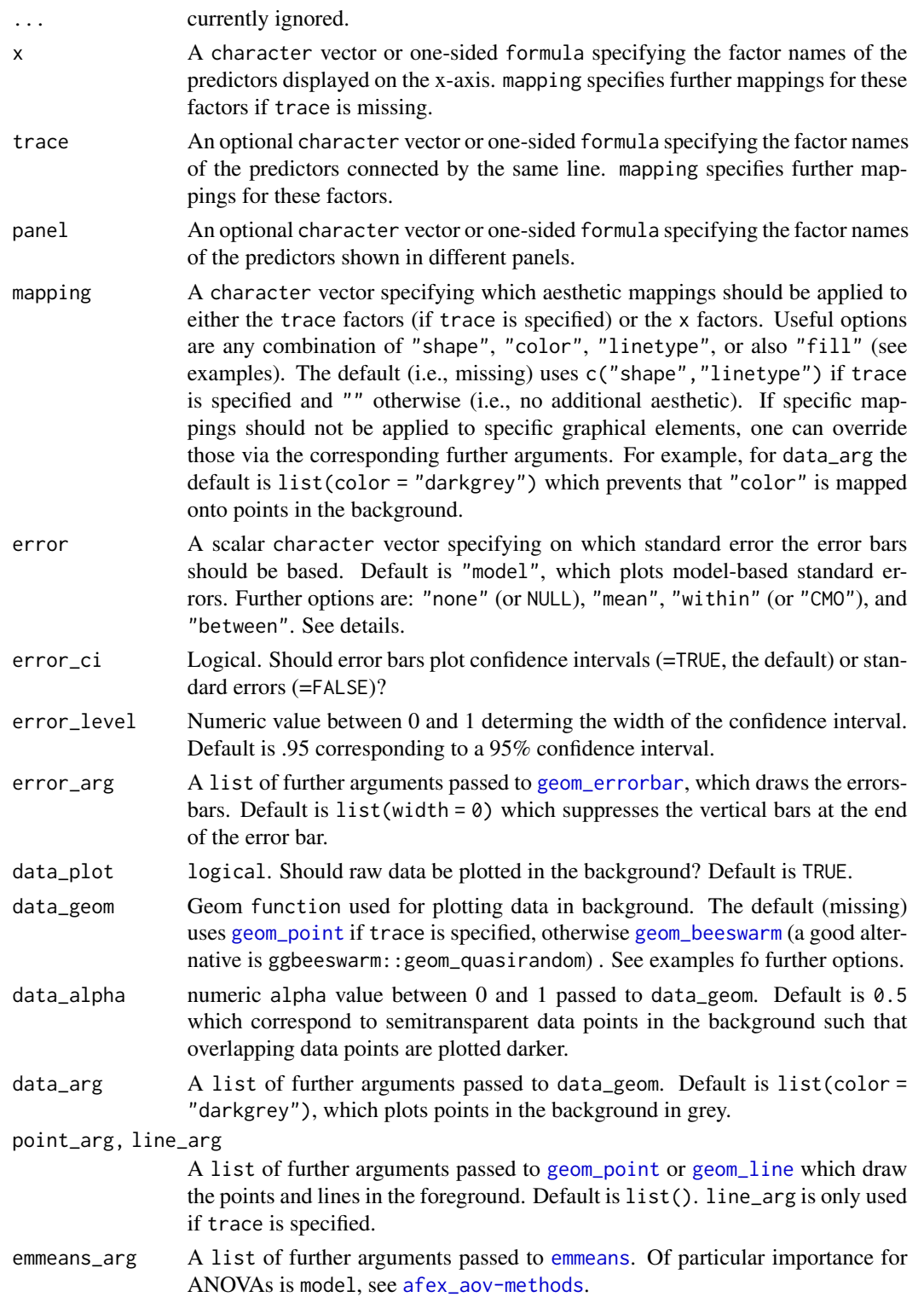

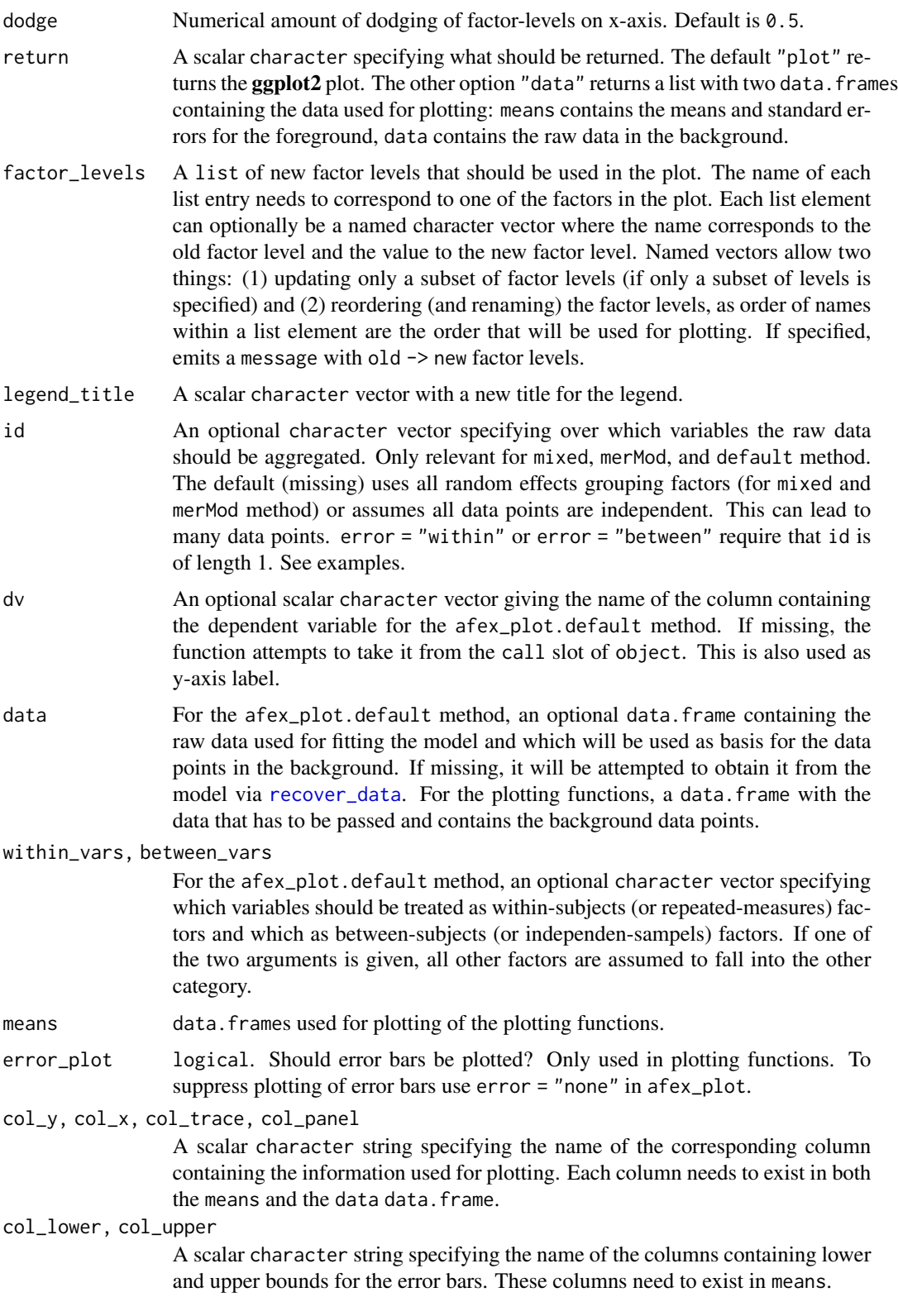

#### Details

afex\_plot obtains the estimated marginal means via [emmeans](#page-0-0) and aggregates the raw data to the same level. It then calculates the desired confidence interval or standard error (see below) and passes the prepared data to one of the two plotting functions: interaction\_plot when trace is specified and oneway\_plot otherwise.

Error Bars: Error bars provide a grahical representation of the variability of the estimated means and should be routinely added to results figures. However, there exist several possibilities which particular measure of variability to use. Because of this, any figure depicting error bars should be accompanied by a note detailing which measure the error bars shows. The present functions allow plotting of different types of confidence intervals (if error\_ci = TRUE, the default) or standard errors (if error\_ci = FALSE).

A further complication is that readers routinely misinterpret confidence intervals. The most common error is to assume that non-overlapping error bars indicate a significant difference (e.g., Belia et al., 2005). This is often too strong an assumption. (see e.g., Cumming & Finch, 2005; Knol et al., 2011; Schenker & Gentleman, 2005). For example, in a fully between-subjects design in which the error bars depict 95% confidence intervals and groups are of approximately equal size and have equal variance, even error bars that overlap by as much as 50% still correspond to *p* < .05. Error bars that are just touching roughly correspond to  $p = .01$ .

In the case of designs involving repeated-measures factors the usual confidence intervals or standard errors (i.e., model-based confidence intervals or intervals based on the standard error of the mean) cannot be used to gauge significant differences as this requires knowledge about the correlation between measures. One popular alternative in the psychological literature are intervals based on within-subjects standard errors/confidence intervals (e.g., Cousineau & O'Brien, 2014). These attempt to control for the correlation across individuals and thereby allow judging differences between repeated-measures condition. As a downside, when using within-subjects intervals no comparisons across between-subjects conditions or with respect to a fixed-value are possible anymore.

In the case of a mixed-design, no single type of error bar is possible that allows comparison across all conditions. Likewise, for mixed models involving multiple *crossed* random effects, no single set of error bars (or even data aggregation) adequately represent the true varibility in the data and adequately allows for "inference by eye". Therefore, special care is necessary in such cases. One possiblity is to avoid error bars altogether and plot only the raw data in the background (with error = "none"). The raw data in the background still provides a visual impression of the variability in the data and the precision of the mean estimate, but does not as easily suggest an incorrect inferences. Another possibility is to use the model-based standard error and note in the figure caption that it does not permit comparisons across repeated-measures factors.

The following "rules of eye" (Cumming and Finch, 2005) hold, when permitted by design (i.e., within-subjects bars for within-subjects comparisons; other variants for between-subjects comparisons), and groups are approximately equal in size and variance. Note that for more complex designs ususally analyzed with mixed models, such as designs involving complicated dependencies across data points, these rules of thumbs may be highly misleading.

- $p < .05$  when the overlap of the 95% confidence intervals (CIs) is no more than about half the average margin of error, that is, when proportion overlap is about .50 or less.
- $p < .01$  when the two CIs do not overlap, that is, when proportion overlap is about 0 or there is a positive gap.
- $p < .05$  when the gap between standard error (SE) bars is at least about the size of the average SE, that is, when the proportion gap is about 1 or greater.

•  $p < .01$  when the proportion gap between SE bars is about 2 or more.

Implemented Standard Errors: The following lists the implemented approaches to calculate confidence intervals (CIs) and standard errors (SEs). CIs are based on the SEs using the *t*-distribution with degrees of freedom based on the cell or group size. For ANOVA models, afex\_plot attempts to warn in case the chosen approach is misleading given the design (e.g., model-based error bars for purely within-subjects plots). For mixed models, no such warnings are produced, but users should be aware that all options beside "model" are not actually appropriate and have only heuristic value. But then again, "model" based error bars do not permit comparisons for factors varying within one of the random-effects grouping factors (i.e., factors for which random-slopes should be estimated).

- "model" Uses model-based CIs and SEs. For ANOVAs, the variant based on the lm or mlm model (i.e., emmeans\_arg = list(model = "multivariate")) seems generally preferrable.
- "mean" Calculates the standard error of the mean for each cell ignoring any repeated-measures factors.
- "within" or "CMO" Calculates within-subjects SEs using the Cosineau-Morey-O'Brien (Cousineau & O'Brien, 2014) method. This method is based on a double normalization of the data. SEs and CIs are then calculated independently for each cell (i.e., if the desired output contains between-subjects factors, SEs are calculated for each cell including the between-subjects factors).
- "between" First aggregates the data per participant and then calculates the SEs for each betweensubjects condition. Results in one SE and *t*-quantile for all conditions in purely withinsubjects designs.
- "none" or NULL Suppresses calculation of SEs and plots no error bars.

For mixed models, the within-subjects/repeated-measures factors are relative to the chosen id effects grouping factor. They are automatically detected based on the random-slopes of the randomeffects grouping factor in id. All other factors are treated as independent-samples or betweensubjects factors.

#### Value

Returns a ggplot2 plot (i.e., object of class c("gg", "ggplot")) unless return = "data".

#### **Note**

Only the DV/response variable can be called y, but no factor/variable used for plotting.

#### References

Belia, S., Fidler, F., Williams, J., & Cumming, G. (2005). Researchers Misunderstand Confidence Intervals and Standard Error Bars. *Psychological Methods*, 10(4), 389-396. https://doi.org/10.1037/1082- 989X.10.4.389

Cousineau, D., & O'Brien, F. (2014). Error bars in within-subject designs: a comment on Baguley (2012). *Behavior Research Methods*, 46(4), 1149-1151. https://doi.org/10.3758/s13428-013-0441 z

Cumming, G., & Finch, S. (2005). Inference by Eye: Confidence Intervals and How to Read Pictures of Data. *American Psychologist*, 60(2), 170-180. https://doi.org/10.1037/0003-066X.60.2.170

Knol, M. J., Pestman, W. R., & Grobbee, D. E. (2011). The (mis)use of overlap of confidence intervals to assess effect modification. *European Journal of Epidemiology*, 26(4), 253-254. https://doi.org/10.1007/s10654- 011-9563-8

Schenker, N., & Gentleman, J. F. (2001). On Judging the Significance of Differences by Examining the Overlap Between Confidence Intervals. *The American Statistician*, 55(3), 182-186. https://doi.org/10.1198/000313001317097960

#### Examples

```
# note: use library("ggplot") to avoid "ggplot2::" in the following
##################################################################
## 2-factor Within-Subject Design ##
##################################################################
data(md 12.1)aw <- aov_ez("id", "rt", md_12.1, within = c("angle", "noise"))
##---------------------------------------------------------------
## Basic Interaction Plots -
##---------------------------------------------------------------
## all examples require emmeans and ggplot2:
if (requireNamespace("emmeans") && requireNamespace("ggplot2")) {
afex_plot(aw, x = "angle", trace = "noise")# or: afex_plot(aw, x = ~angle, trace = ~noise)
afex\_plot(aw, x = "noise", trace = "angle")### For within-subject designs, using within-subject CIs is better:
afex\_plot(aw, x = "angle", trace = "noise", error = "within")(p1 \leq a \text{fex}\_\text{plot}(aw, x = "noise", trace = "angle", error = "within"))## use different themes for nicer graphs:
p1 + ggplot2::theme_bw()
}
## Not run:
p1 + ggplot2::theme_light()
p1 + ggplot2::theme_minimal()
p1 + jtools::theme_apa()
p1 + ggpubr::theme_pubr()
### set theme globally for R session:
ggplot2::theme_set(ggplot2::theme_bw())
### There are several ways to deal with overlapping points in the background besides alpha
# 1. using the default data geom and ggplot2::position_jitterdodge
afex_plot(aw, x = "noise", trace = "angle", error = "within", dodge = 0.3,
         data_arg = list(
           position =
             ggplot2::position_jitterdodge(
```

```
jitter.width = 0,
                jitter.height = 5,
                dodge.width = 0.3 ## needs to be same as dodge
                ),
            color = "darkgrey"))
# 2. using ggbeeswarm::geom_beeswarm
afex_plot(aw, x = "noise", trace = "angle", error = "within", dodge = 0.5,
          data_geom = ggbeeswarm::geom_beeswarm,
          data_arg = list(
            dodge.width = 0.5, ## needs to be same as dodge
            cex = 0.8,
            color = "darkgrey"))
# 3. do not display points, but use a violinplot: ggplot2::geom_violin
afex\_plot(aw, x = "noise", trace = "angle", error = "within",data_geom = ggplot2::geom_violin,
          data_{arg} = list(width = 0.5)# 4. violinplots with color: ggplot2::geom_violin
afex_plot(aw, x = "noise", trace = "angle", error = "within",
         mapping = c("linetype", "shape", "fill"),data_geom = ggplot2::geom_violin,
          data_{arg} = list(width = 0.5)# 5. do not display points, but use a boxplot: ggplot2::geom_boxplot
afex_plot(aw, x = "noise", trace = "angle", error = "within",
          data_geom = ggplot2::geom_boxplot,
          data_{arg} = list(width = 0.3)# 6. combine points with boxplot: ggpol::geom_boxjitter
afex\_plot(aw, x = "noise", trace = "angle", error = "within",data_geom = ggpol::geom_boxjitter,
          data_{arg} = list(width = 0.3)## hides error bars!
# 7. nicer variant of ggpol::geom_boxjitter
afex_plot(aw, x = "noise", trace = "angle", error = "within",mapping = c("shape", "fill"),
          data_geom = ggpol::geom_boxjitter,
          data_{\text{arg}} = list(width = 0.3,
            jitter.width = 0,
            jitter.height = 10,
            outlier.intersect = TRUE),
          point_arg = list(size = 2.5),
          error_{arg} = list(size = 1.5, width = 0))# 8. nicer variant of ggpol::geom_boxjitter without lines
afex_plot(aw, x = "noise", trace = "angle", error = "within", dodge = 0.7,
         mapping = c("shape", "fill"),
          data_geom = ggpol::geom_boxjitter,
          data_arg = list(
```

```
width = 0.5,
           jitter.width = 0,
           jitter.height = 10,
           outlier.intersect = TRUE),
          point_{arg} = list(size = 2.5),line\_arg = list(linetype = 0),
          error_{arg} = list(size = 1.5, width = 0))## End(Not run)
##---------------------------------------------------------------
## One-Way Plots -
##---------------------------------------------------------------
## Not run:
afex_plot(aw, x = "angle", error = "within") ## default
## with color we need larger points
afex_plot(aw, x = "angle", mapping = "color", error = "within",
         point_arg = list(size = 2.5),
         error_{arg} = list(size = 1.5, width = 0.05))afex_plot(aw, x = "angle", error = "within", data_geom = ggpol::geom_boxjitter)
## nicer
afex_plot(aw, x = "angle", error = "within", data_geom = ggpol::geom_boxjitter,
         mapping = "fill", data_alpha = 0.7,
         data_arg = list(
           width = 0.6,
           jitter.width = 0.07,
           jitter.height = 10,
           outlier.intersect = TRUE
         ),
         point_arg = list(size = 2.5),
         error_{arg} = list(size = 1.5, width = 0.05))## we can add a line connecting the means using geom_point(aes(group = 1)):
afex\_plot(aw, x = "angle", error = "within") +ggplot2::geom_line(ggplot2::aes(group = 1))
## One-way plots also supports panels:
afex_plot(aw, x = "angle", panel = "noise", error = "within")
## And panels with lines:
afex_plot(aw, x = "angle", panel = "noise", error = "within") +
 ggplot2::geom_line(ggplot2::aes(group = 1))
## For more complicated plots it is easier to attach ggplot2:
library("ggplot2")
## We can hide geoms by plotting them in transparent color and add them
```

```
## afterward to use a mapping not directly supported.
## For example, the next plot adds a line to a one-way plot with panels, but
## with all geoms in the foreground having a color conditional on the panel.
afex_plot(aw, x = "angle", panel = "noise", error = "within",
          point_arg = list(color = "transparent"),
          error_arg = list(color = "transparent")) +
 geom_point(aes(color = panel)) +
 geom_linerange(aes(color = panel, ymin = lower, ymax = upper)) +
 geom_line(aes(group = 1, color = panel)) +
 guides(color = guide_legend(title = "NOISE"))
## Note that we need to use guides explicitly, otherwise the legend title would
## be "panel". legend_title does not work in this case.
##---------------------------------------------------------------
## Other Basic Options -
##---------------------------------------------------------------
## relabel factor levels via factor_levels (with message)
afex_plot(aw, x = "noise", trace = "angle",
         factor_levels = list(angle = c("0°", "4°", "8°").noise = c("Absent", "Present")))
## factor_levels allows named vectors which enable reordering the factor levels
### and renaming subsets of levels:
afex_plot(aw, x = "noise", trace = "angle",
         factor_levels = list(
           angle = c(X8 = "8°", X4 = "4°", X0 = "0°"),noise = c(present = "Present")
         )
\mathcal{L}## Change title of legend
afex_plot(aw, x = "noise", trace = "angle",
          legend_title = "Noise Condition")
## for plots with few factor levels, smaller dodge might be better:
afex\_plot(aw, x = "angle", trace = "noise", do <math>doge = 0.25</math>)#################################################################
## 4-factor Mixed Design ##
#################################################################
data(obk.long, package = "afex")
a1 <- aov_car(value \sim treatment * gender + Error(id/(phase*hour)),
             data = obk.long, observed = "gender")
## too difficult to see anything
afex_plot(a1, ~phase*hour, ~treatment) +
 ggplot2::theme_light()
## better
```

```
afex_plot(a1, ~hour, ~treatment, ~phase) +
 ggplot2::theme_light()
## even better and different model-based standard errors
afex_plot(a1, ~hour, ~treatment, ~phase,
         dodge = 0.65,
          data_arg = list(
            position =
              ggplot2::position_jitterdodge(
                jitter.width = 0,
                jitter.height = 0.2,
                dodge.width = 0.65 ## needs to be same as dodge
               ),
            color = "darkgrey"),
          emmeans_arg = list(model = "multivariate")) +
 ggplot2::theme_classic()
# with color instead of linetype to separate trace factor
afex_plot(a1, ~hour, ~treatment, ~phase,
         mapping = c("shape", "color"),
          dodge = 0.65,
          data_arg = list(
           position =
              ggplot2::position_jitterdodge(
                jitter.width = 0,
                jitter.height = 0.2,
                dodge.width = 0.65 ## needs to be same as dodge
               )),
          emmeans_arg = list(model = "multivariate")) +
 ggplot2::theme_light()
# only color to separate trace factor
afex_plot(a1, ~hour, ~treatment, ~phase,
         mapping = "color",
          dodge = 0.65,
          data_arg = list(
            position =
              ggplot2::position_jitterdodge(
                jitter.width = 0,
                jitter.height = 0.2,
                dodge.width = 0.65 ## needs to be same as dodge
               )),
          emmeans_arg = list(model = "multivariate")) +
 ggplot2::theme_classic()
## plot involving all 4 factors:
afex_plot(a1, ~hour, ~treatment, ~gender+phase,
          dodge = 0.65,
          data_arg = list(
            position =
              ggplot2::position_jitterdodge(
                jitter.width = 0,
```

```
jitter.height = 0.2,
               dodge.width = 0.65 ## needs to be same as dodge
               ),
           color = "darkgrey"),
         emmeans_arg = list(model = "multivariate")) +
 ggplot2::theme_bw()
##---------------------------------------------------------------
## Different Standard Errors Available -
##---------------------------------------------------------------
## purely within-design
cbind(
 afex_plot(a1, ~phase, ~hour,
           error = "model", return = "data")$means[,c("phase", "hour", "y", "SE")],
 multivariate = afex_plot(a1, ~phase, ~hour,
                          emmeans_arg = list(model = "multivariate"),
                          error = "model", return = "data")$means$error,
 mean = afex_plot(a1, ~phase, ~hour,
                   error = "mean", return = "data")$means$error,
 within = afex_plot(a1, ~phase, ~hour,
                    error = "within", return = "data")$means$error,
 between = afex_plot(a1, ~phase, ~hour,
                     error = "between", return = "data")$means$error)
## mixed design
cbind(
 afex_plot(a1, ~phase, ~treatment,
           error = "model", return = "data")$means[,c("phase", "treatment", "y", "SE")],
 multivariate = afex_plot(a1, ~phase, ~treatment,
                          emmeans_arg = list(model = "multivariate"),
                          error = "model", return = "data")$means$error,
 mean = afex_plot(a1, ~phase, ~treatment,
                   error = "mean", return = "data")$means$error,
 within = afex_plot(a1, ~phase, ~treatment,
                    error = "within", return = "data")$means$error,
 between = afex_plot(a1, ~phase, ~treatment,
                    error = "between", return = "data")$means$error)
## End(Not run)
##################################################################
## Mixed Models ##
##################################################################
data("Machines", package = "MEMSS")
m1 <- mixed(score ~ Machine + (Machine|Worker), data=Machines)
if (requireNamespace("emmeans") && requireNamespace("ggplot2")) {
pairs(emmeans::emmeans(m1, "Machine"))
# contrast estimate SE df t.ratio p.value
# A - B -7.966667 2.420850 5 -3.291 0.0481
```

```
# A - C -13.916667 1.540100 5 -9.036 0.0007
# B - C -5.950000 2.446475 5 -2.432 0.1253
## Default (i.e., model-based) error bars suggest no difference between Machines.
## This contrasts with pairwise comparisons above.
afex_plot(m1, "Machine")
## Impression from within-subject error bars is more in line with pattern of differences.
afex_plot(m1, "Machine", error = "within")
}
## Not run:
data("fhch2010") # load
fhch <- droplevels(fhch2010[ fhch2010$correct,]) # remove errors
### following model should take less than a minute to fit:
mrt <- mixed(log_rt ~ task*stimulus*frequency + (stimulus*frequency||id)+
               (task||item), fhch, method = "S", expand_re = TRUE)
## way too many points in background:
afex_plot(mrt, "stimulus", "frequency", "task")
## better to restrict plot of data to one random-effects grouping variable
afex_plot(mrt, "stimulus", "frequency", "task", id = "id")
## when plotting data from a single random effect, different error bars are possible:
afex_plot(mrt, "stimulus", "frequency", "task", id = "id", error = "within")
afex_plot(mrt, "stimulus", "frequency", "task", id = "id", error = "mean")
## compare visual impression with:
pairs(emmeans::emmeans(mrt, c("stimulus", "frequency"), by = "task"))
## same logic also possible for other random-effects grouping factor
afex_plot(mrt, "stimulus", "frequency", "task", id = "item")
## within-item error bars are misleading here. task is sole within-items factor.
afex_plot(mrt, "stimulus", "frequency", "task", id = "item", error = "within")
## CIs based on stanard error of mean look small, but not unreasonable given results.
afex_plot(mrt, "stimulus", "frequency", "task", id = "item", error = "mean")
### compare distribution of individual data for different random effects:
## requires package cowplot
p_id <- afex_plot(mrt, "stimulus", "frequency", "task", id = "id",
                  error = "within", dodge = 0.7,
                  data_geom = ggplot2::geom_violin,
                 mapping = c("shape", "fill"),
                  data_arg = list(width = 0.7)) +
 ggplot2::scale\_shape\_manual(values = c(4, 17)) +ggplot2::labs(title = "ID")
p_item <- afex_plot(mrt, "stimulus", "frequency", "task", id = "item",
         error = "within", dodge = 0.7,
          data_geom = ggplot2::geom_violin,
         mapping = c("shape", "fill"),
          data_arg = list(width = 0.7)) +
  ggplot2::scale\_shape\_manual(values = c(4, 17)) +
```

```
ggplot2::labs(title = "Item")
### see: https://cran.r-project.org/package=cowplot/vignettes/shared_legends.html
p_comb <- cowplot::plot_grid(
 p_id + ggplot2::theme_light() + ggplot2::theme(legend.position="none"),
 p_item + ggplot2::theme_light() + ggplot2::theme(legend.position="none")
 \lambdalegend <- cowplot::get_legend(p_id + ggplot2::theme(legend.position="bottom"))
cowplot::plot_grid(p_comb, legend,
                  ncol = 1,
                  rel\_heights = c(1, 0.1)##----------------------------------------------------------------
## Support for lme4::lmer -
##----------------------------------------------------------------
Oats <- nlme::Oats
## afex_plot does currently not support implicit nesting: (1|Block/Variety)
## Instead, we need to create the factor explicitly
Oats$VarBlock <- Oats$Variety:Oats$Block
Oats.lmer <- lmer(yield ~ Variety * factor(nitro) + (1|VarBlock) + (1|Block),
                       data = 0atsafex_plot(Oats.lmer, "nitro", "Variety")
afex_plot(Oats.lmer, "nitro", panel = "Variety")
##################################################################
## Default Method works for Models Supported by emmeans ##
##################################################################
## lm
warp.lm <- lm(breaks \sim wool * tension, data = warpbreaks)
afex_plot(warp.lm, "tension")
afex_plot(warp.lm, "tension", "wool")
## poisson glm
ins <- data.frame(
   n = c(500, 1200, 100, 400, 500, 300),
   size = factor(rep(1:3,2), labels = c("S", "M", "L")),
    age = factor(rep(1:2, each = 3)),claims = c(42, 37, 1, 101, 73, 14)ins.glm <- glm(claims \sim size + age + offset(log(n)),
               data = ins, family = "poisson")
afex_plot(ins.glm, "size", "age")
## binomial glm adapted from ?predict.glm
ldose < - factor(rep(0:5, 2))numdead <- c(1, 4, 9, 13, 18, 20, 0, 2, 6, 10, 12, 16)
sex <- factor(rep(c("M", "F"), c(6, 6)))
SF <- numdead/20 ## dv should be a vector, no matrix
budworm.lg <- glm(SF ~ sex*ldose, family = binomial,
                 weights = rep(20, length(numdead)))
afex_plot(budworm.lg, "ldose")
afex_plot(budworm.lg, "ldose", "sex") ## data point is hidden behind mean!
```

```
afex_plot(budworm.lg, "ldose", "sex",
          data_arg = list(size = 4, color = "red")## nlme mixed model
data(Oats, package = "nlme")
Oats$nitro <- factor(Oats$nitro)
oats.1 <- nlme::lme(yield ~ nitro * Variety,
                    random = \sim 1 | Block / Variety,
                    data = 0atsafex_plot(oats.1, "nitro", "Variety", data = Oats)
afex_plot(oats.1, "nitro", "Variety", data = Oats, id = "Block")
afex_plot(oats.1, "nitro", data = Oats)
afex_plot(oats.1, "nitro", data = Oats, id = c("Block", "Variety"))
afex_plot(oats.1, "nitro", data = Oats, id = "Block")
```
## End(Not run)

all\_fit *Refit* lmer *model using multiple optimizers*

#### **Description**

Attempt to re-fit a [g]lmer model with a range of optimizers. The default is to use all known optimizers for R that satisfy the requirements (do not require explicit gradients, allow box constraints), in four categories; (i) built-in (minqa::bobyqa, lme4::Nelder\_Mead), (ii) wrapped via optimx (most of optimx's optimizers that allow box constraints require an explicit gradient function to be specified; the two provided here are really base R functions that can be accessed via optimx, (iii) wrapped via nloptr, (iv) dfoptim::nmkb.

#### Usage

```
all_fit(
 m,
 meth_tab = cbind(optimizer = rep(c("bobyqa", "Nelder_Mead", "optimx", "nloptwrap",
    "nmkbw"), c(1, 1, 2, 2, 1), method = c("", "", "nlminb", "L-BFGS-B","NLOPT_LN_NELDERMEAD", "NLOPT_LN_BOBYQA", "")),
  verbose = TRUE,
 maxfun = 1e+06,
  ...
\lambdanmkbw(fn, par, lower, upper, control)
```
#### Arguments

m a fitted model with lmer

#### $all\_fit$  25

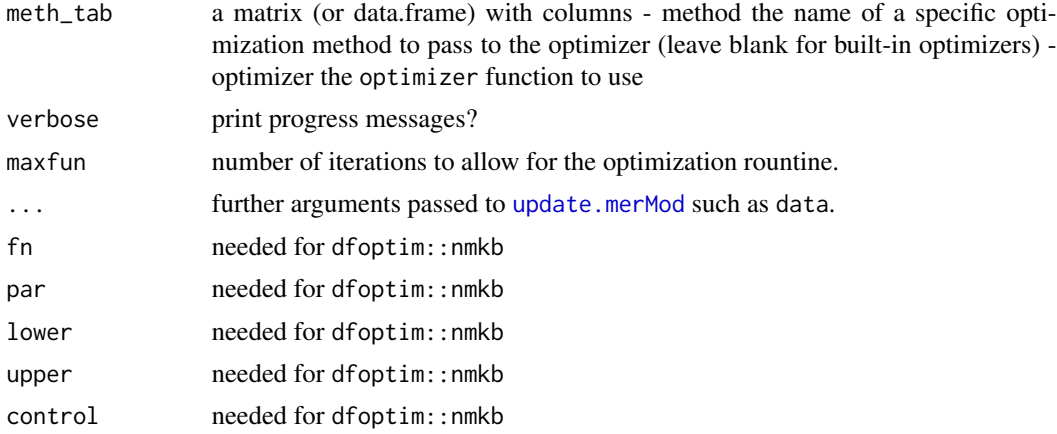

## Details

Needs packages nloptr, optimx, and dfoptim to try out all optimizers. optimx needs to be loaded explicitly using library or require (see examples).

nmkbw is a simple wrapper function for fitting models with the corresponding optimizer. It needs to be exported for lme4, but should not be called directly by the user.

## Value

a list of fitted merMod objects

## Note

Very similar to the function of the same name that is part of lme4. The present function will be removed eventually in favor of the lme4 function.

### Author(s)

Ben Bolker, minor changes by Henrik Singmann

## See Also

slice, slice2D in the bbmle package

## Examples

```
## Not run:
```

```
# basic usage
require(optimx)
gm1 <- glmer(cbind(incidence, size - incidence) ~ period + (1 | herd),
            data = cbpp, family = binomial)
gm_all <- all_fit(gm1)
t(sapply(gm_all,fixef)) ## extract fixed effects
sapply(gm_all,logLik) ## log-likelihoods
```

```
sapply(gm_all,getME,"theta") ## theta parameters
!sapply(gm_all,inherits,"try-error") ## was fit OK?
## for GLMMs:
require("mlmRev") # for data
gm1 <- mixed(use \sim age*urban + (1 | district), family = binomial,
             data = Contraception, method = "LRT")
gm_all <- all_fit(gm1$full_model)
sapply(gm_all,logLik)
## use allFit in combination with expand.re = TRUE
data("sk2011.2") # see example("mixed")
sk2_aff <- droplevels(sk2011.2[sk2011.2$what == "affirmation",])
sk_m2 <- mixed(response ~ instruction*inference*type+(inference*type||id), sk2_aff,
               expand_re = TRUE)
sk_m2
sk_m2_allFit <- all_fit(sk_m2$full_model)
sk_m2_allFit # all fits fail
sk_m2_allFit <- all_fit(sk_m2$full_model, data = sk_m2$data) # works
t(sapply(sk_m2_allFit,fixef))
sapply(sk_m2_allFit,logLik)
## End(Not run)
```
<span id="page-25-1"></span>aov\_car *Convenient ANOVA estimation for factorial designs*

### **Description**

These functions allow convenient specification of any type of ANOVAs (i.e., purely within-subjects ANOVAs, purely between-subjects ANOVAs, and mixed between-within or split-plot ANOVAs) for data in the long format (i.e., one observation per row). If the data has more than one observation per individual and cell of the design (e.g., multiple responses per condition), the data will by automatically aggregated. The default settings reproduce results from commercial statistical packages such as SPSS or SAS. aov\_ez is called specifying the factors as character vectors, aov\_car is called using a formula similar to [aov](#page-0-0) specifying an error strata for the within-subject factor(s), and aov\_4 is called with a lme4-like formula (all ANOVA functions return identical results). The returned object contains the ANOVA also fitted via base R's [aov](#page-0-0) which can be passed to e.g., **emmeans** for further analysis (e.g., follow-up tests, contrasts, plotting, etc.). These functions employ [Anova](#page-0-0) (from the car package) to provide test of effects avoiding the somewhat unhandy format of  $car:And$ 

#### Usage

aov\_car( formula, data,

```
fun_aggregate = NULL,
  type = afex_options("type"),
  factorize = afex_options("factorize"),
  check_contrasts = afex_options("check_contrasts"),
  observed = NULL,
  anova_table = list(),
  include_aov = afex_options("include_aov"),
  return = afex_options("return_aov"),
  ...
)
aov_4(
  formula,
  data,
  observed = NULL,
  fun_aggregate = NULL,
  type = afex_options("type"),
  factorize = afex_options("factorize"),
  check_contrasts = afex_options("check_contrasts"),
  return = afex_options("return_aov"),
  anova_table = list(),
  include_aov = afex_options("include_aov"),
  ...,
  print.formula = FALSE
\lambdaaov_ez(
  id,
  dv,
  data,
  between = NULL,widthin = NULL,covariate = NULL,
  observed = NULL,
  fun_aggregate = NULL,
  transformation,
  type = afex_options("type"),
  factorize = afex_options("factorize"),
  check_contrasts = afex_options("check_contrasts"),
  return = afex_options("return_aov"),
  anova_table = list(),include_aov = afex_options("include_aov"),
  ...,
 print.formula = FALSE
\lambda
```
## Arguments

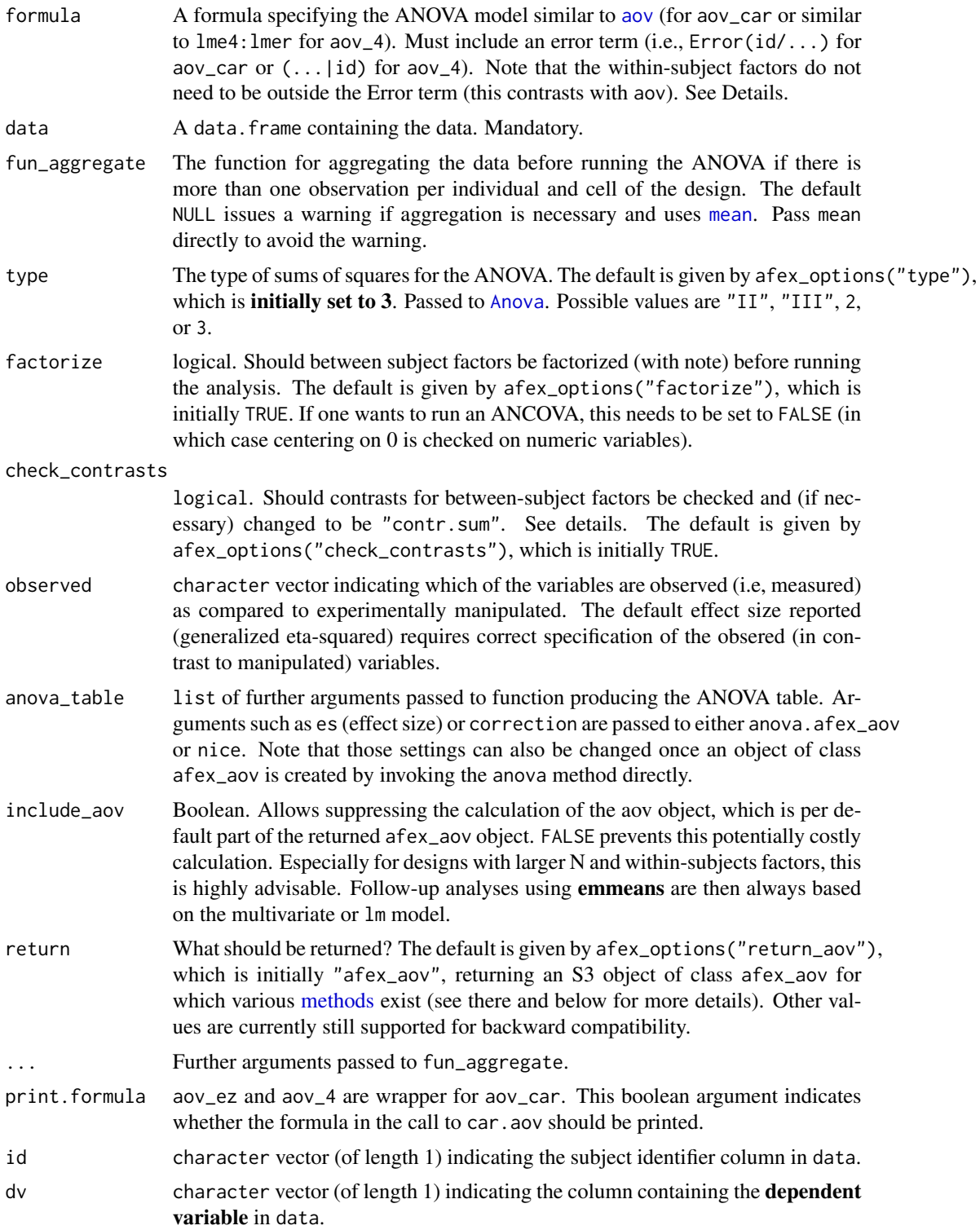

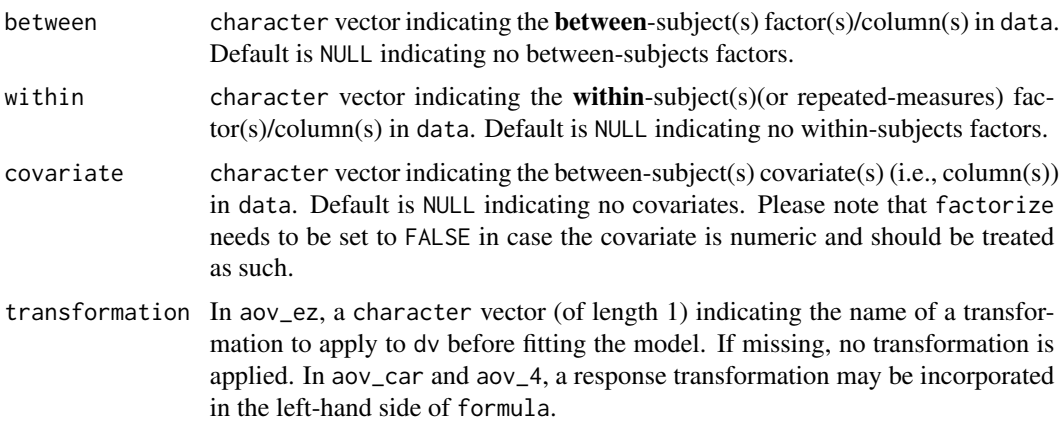

#### Details

**Details of ANOVA Specification:**  $aov_ez$  will concatenate all between-subject factors using  $\star$ (i.e., producing all main effects and interactions) and all covariates by + (i.e., adding only the main effects to the existing between-subject factors). The within-subject factors do fully interact with all between-subject factors and covariates. This is essentially identical to the behavior of SPSS's glm function.

The formulas for aov\_car or aov\_4 must contain a single Error term specifying the ID column and potential within-subject factors (you can use [mixed](#page-46-1) for running mixed-effects models with multiple error terms). Factors outside the Error term are treated as between-subject factors (the within-subject factors specified in the Error term are ignored outside the Error term; in other words, it is not necessary to specify them outside the Error term, see Examples).

Suppressing the intercept (i.e, via  $\theta$  + or -1) is ignored. Specific specifications of effects (e.g., excluding terms with - or using  $\gamma$ ) could be okay but is not tested. Using the [I](#page-0-0) or [poly](#page-0-0) function within the formula is not tested and not supported!

To run an ANCOVA you need to set factorize = FALSE and make sure that all variables have the correct type (i.e., factors are factors and numeric variables are numeric and centered).

Note that the default behavior is to include calculation of the effect size generalized eta-squared for which all non-manipluated (i.e., observed) variables need to be specified via the observed argument to obtain correct results. When changing the effect size to "pes" (partial eta-squared) or "none" via anova\_table this becomes unnecessary.

If check\_contrasts = TRUE, contrasts will be set to "contr.sum" for all between-subject factors if default contrasts are not equal to "contr.sum" or attrib(factor,"contrasts") != "contr.sum". (within-subject factors are hard-coded "contr.sum".)

Statistical Issues: Type 3 sums of squares are default in afex. While some authors argue that so-called type 3 sums of squares are dangerous and/or problematic (most notably Venables, 2000), they are the default in many commercial statistical application such as SPSS or SAS. Furthermore, statisticians with an applied perspective recommend type 3 tests (e.g., Maxwell and Delaney, 2004). Consequently, they are the default for the ANOVA functions described here. For some more discussion on this issue see [here.](https://stats.stackexchange.com/q/6208/442)

Note that lower order effects (e.g., main effects) in type 3 ANOVAs are only meaningful with [effects coding.](https://stats.idre.ucla.edu/other/mult-pkg/faq/general/faqwhat-is-effect-coding/) That is, contrasts should be set to [contr.sum](#page-0-0) to obtain meaningful results. This is imposed automatically for the functions discussed here as long as check\_contrasts is TRUE (the default). I nevertheless recommend to set the contrasts globally to contr.sum via running [set\\_sum\\_contrasts](#page-67-1). For a discussion of the other (non-recommended) coding schemes see [here.](https://stats.idre.ucla.edu/r/library/r-library-contrast-coding-systems-for-categorical-variables/)

Follow-Up Contrasts and Post-Hoc Tests: The S3 object returned per default can be directly passed to emmeans::emmeans for further analysis. This allows to test any type of contrasts that might be of interest independent of whether or not this contrast involves between-subject variables, within-subject variables, or a combination thereof. The general procedure to run those contrasts is the following (see Examples for a full example):

- 1. Estimate an afex\_aov object with the function returned here. For example: x <-aov\_car(dv  $~\sim$  a\*b + (id/c),d)
- 2. Obtain a [emmGrid-class](#page-0-0) object by running [emmeans](#page-0-0) on the afex\_aov object from step 1 using the factors involved in the contrast. For example:  $r <$ -emmeans(x,~a:c)
- 3. Create a list containing the desired contrasts on the reference grid object from step 2. For example:  $\text{con1} \le -\text{list}(a_x = c(-1, 1, 0, 0, 0, 0), b_x = c(0, 0, -0.5, -0.5, 0, 1))$
- 4. Test the [contrast](#page-0-0) on the reference grid using contrast. For example: contrast( $r,$ con1)
- 5. To control for multiple testing p-value adjustments can be specified. For example the Bonferroni-Holm correction:  $contrast(r, con1, adjust = "holm")$

Note that emmeans allows for a variety of advanced settings and simplifiations, for example: all pairwise comparison of a single factor using one command (e.g., emmeans(x,"a", contr = "pairwise")) or advanced control for multiple testing by passing objects to **multcomp**. A comprehensive overview of the functionality is provided in the accompanying vignettes (see [here\)](https://CRAN.R-project.org/package=emmeans).

A caveat regarding the use of emmeans concerns the assumption of sphericity for ANOVAs including within-subjects/repeated-measures factors (with more than two levels). The current default for follow-up tests uses a univariate model (model = "univariate" in the call to emmeans), which does not adequately control for violations of sphericity. This may result in anti-conservative tests and contrasts somewhat with the default ANOVA table which reports results based on the Greenhousse-Geisser correction. An alternative is to use a multivariate model (model = "multivariate" in the call to emmeans) which should handle violations of sphericity better. The default will likely change to multivariate tests in one of the next versions of the package.

Starting with afex version 0.22, emmeans is *not* loaded/attached automatically when loading afex. Therefore, emmeans now needs to be loaded by the user via library("emmeans") or require("emmeans").

Methods for afex\_aov Objects: A full overview over the methods provided for afex\_aov objects is provided in the corresponding help page: [afex\\_aov-methods](#page-3-1). The probably most important ones for end-users are summary, anova, and [nice](#page-59-1).

The summary method returns, for ANOVAs containing within-subject (repeated-measures) factors with more than two levels, the complete univariate analysis: Results without df-correction, the Greenhouse-Geisser corrected results, the Hyunh-Feldt corrected results, and the results of the Mauchly test for sphericity.

The anova method returns a data.frame of class "anova" containing the ANOVA table in numeric form (i.e., the one in slot anova\_table of a afex\_aov). This method has arguments such as correction and es and can be used to obtain an ANOVA table with different correction than the one initially specified.

The [nice](#page-59-1) method also returns a data.frame, but rounds most values and transforms them into characters for nice printing. Also has arguments like correction and es which can be used to obtain an ANOVA table with different correction than the one initially specified.

#### aov\_car 31

#### Value

aov\_car, aov\_4, and aov\_ez are wrappers for [Anova](#page-0-0) and [aov](#page-0-0), the return value is dependent on the return argument. Per default, an S3 object of class "afex\_aov" is returned containing the following slots:

- "anova\_table" An ANOVA table of class c("anova", "data.frame").
- "aov" aov object returned from [aov](#page-0-0) (should not be used to evaluate significance of effects, but can be passed to emmeans for post-hoc tests).
- "Anova" object returned from [Anova](#page-0-0), an object of class "Anova.mlm" (if within-subjects factors are present) or of class c("anova","data.frame").
- "lm" the object fitted with lm and passed to Anova (i.e., an object of class "lm" or "mlm"). Also returned if return = "lm".
- "data" a list containing: (1) long (the possibly aggregated data in long format used for aov), wide (the data used to fit the lm object), and idata (if within-subject factors are present, the idata argument passed to car::Anova). Also returned if return = "data".

In addition, the object has the following attributes: "dv", "id", "within", "between", and "type".

The [print](#page-3-1) method for afex\_aov objects (invisibly) returns (and prints) the same as if return is "nice": a nice ANOVA table (produced by [nice](#page-59-1)) with the following columns: Effect, df, MSE (mean-squared errors), F (potentially with significant symbols), ges (generalized eta-squared), p.

#### Functions

- aov\_4: Allows definition of ANOVA-model using lme4::lmer-like Syntax (but still fits a standard ANOVA).
- aov\_ez: Allows definition of ANOVA-model using character strings.

#### **Note**

Calculation of ANOVA models via aov (which is done per default) can be comparatively slow and produce comparatively large objects for ANOVAs with many within-subjects factors or levels. To avoid this calculation set include\_aov = FALSE. You can also disable this globally with: afex\_options(include\_aov = FALSE)

The id variable and variables entered as within-subjects (i.e., repeated-measures) factors are silently converted to factors. Levels of within-subject factors are converted to valid variable names using [make.names\(](#page-0-0)...,unique=TRUE). Unused factor levels are silently dropped on all variables.

Contrasts attached to a factor as an attribute are probably not preserved and not supported.

The workhorse is aov\_car. aov\_4 and aov\_ez only construe and pass an appropriate formula to aov\_car. Use print.formula = TRUE to view this formula.

In contrast to [aov](#page-0-0) aov\_car assumes that all factors to the right of  $\ell$  in the Error term are belonging together. Consequently, Error(id/(a\*b)) and Error(id/a\*b) are identical (which is not true for [aov](#page-0-0)).

#### Author(s)

Henrik Singmann

The design of these functions was influenced by [ezANOVA](#page-0-0) from package ez.

#### References

Cramer, A. O. J., van Ravenzwaaij, D., Matzke, D., Steingroever, H., Wetzels, R., Grasman, R. P. P. P., ... Wagenmakers, E.-J. (2015). Hidden multiplicity in exploratory multiway ANOVA: Prevalence and remedies. *Psychonomic Bulletin & Review*, 1-8. doi: [10.3758/s1342301509135](https://doi.org/10.3758/s13423-015-0913-5)

Maxwell, S. E., & Delaney, H. D. (2004). *Designing Experiments and Analyzing Data: A Model-Comparisons Perspective*. Mahwah, N.J.: Lawrence Erlbaum Associates.

Venables, W.N. (2000). *Exegeses on linear models*. Paper presented to the S-Plus User's Conference, Washington DC, 8-9 October 1998, Washington, DC. Available from: [http://www.stats.](http://www.stats.ox.ac.uk/pub/MASS3/Exegeses.pdf) [ox.ac.uk/pub/MASS3/Exegeses.pdf](http://www.stats.ox.ac.uk/pub/MASS3/Exegeses.pdf)

## See Also

Various methods for objects of class afex\_aov are available: [afex\\_aov-methods](#page-3-1)

[nice](#page-59-1) creates the nice ANOVA tables which is by default printed. See also there for a slightly longer discussion of the available effect sizes.

[mixed](#page-46-1) provides a (formula) interface for obtaining p-values for mixed-models via **lme4**. The functions presented here do not estimate mixed models.

#### Examples

```
##########################
## 1: Specifying ANOVAs ##
##########################
# Example using a purely within-subjects design
# (Maxwell & Delaney, 2004, Chapter 12, Table 12.5, p. 578):
data(md_12.1)
aov\_ez("id", "rt", md\_12.1, within = c("angle", "noise"),anova_table=list(correction = "none", es = "none"))
# Default output
aov_ez("id", "rt", md_12.1, within = c("angle", "noise"))
# examples using obk.long (see ?obk.long), a long version of the OBrienKaiser dataset (car package).
# Data is a split-plot or mixed design: contains both within- and between-subjects factors.
data(obk.long, package = "afex")
# estimate mixed ANOVA on the full design:
aov-car(value ~ treatment ~ sender + Error(id/(phase * hour)),data = obk.long, observed = "gender")
aov_4(value ~ treatment * gender + (phase*hour|id),
        data = obk.long, observed = "gender")aov_ez("id", "value", obk.long, between = c("treatment", "gender"),
        within = c("phase", "hour"), observed = "gender")# the three calls return the same ANOVA table:
```
#### aov\_car 33

```
# Anova Table (Type 3 tests)
#
# Response: value
# Effect df MSE F ges p.value
# 1 treatment 2, 10 22.81 3.94 + .198 .055
# 2 gender 1, 10 22.81 3.66 + .115 .085
# 3 treatment:gender 2, 10 22.81 2.86 .179 .104
# 4 phase 1.60, 15.99 5.02 16.13 *** .151 <.001
# 5 treatment:phase 3.20, 15.99 5.02 4.85 * .097 .013
# 6 gender:phase 1.60, 15.99 5.02 0.28 .003 .709
# 7 treatment:gender:phase 3.20, 15.99 5.02 0.64 .014 .612
# 8 hour 1.84, 18.41 3.39 16.69 *** .125 <.001
# 9 treatment:hour 3.68, 18.41 3.39 0.09 .002 .979
# 10 gender:hour 1.84, 18.41 3.39 0.45 .004 .628
# 11 treatment:gender:hour 3.68, 18.41 3.39 0.62 .011 .641
# 12 phase:hour 3.60, 35.96 2.67 1.18 .015 .335
# 13 treatment:phase:hour 7.19, 35.96 2.67 0.35 .009 .930
# 14 gender:phase:hour 3.60, 35.96 2.67 0.93 .012 .449
# 15 treatment:gender:phase:hour 7.19, 35.96 2.67 0.74 .019 .646
# ---
# Signif. codes: 0 '***' 0.001 '**' 0.01 '*' 0.05 '+' 0.1 ' ' 1
#
# Sphericity correction method: GG
# "numeric" variables are per default converted to factors (as long as factorize = TRUE):
obk.long$hour2 <- as.numeric(as.character(obk.long$hour))
# gives same results as calls before
aov_car(value ~ treatment * gender + Error(id/phase*hour2),
      data = obk.long, observed = c("gender"))# ANCOVA: adding a covariate (necessary to set factorize = FALSE)
aov-car(value ~ treatment ~ sender + age + Error(id/(phase*hour)),data = obk.long, observed = c("gender", "age"), factorize = FALSE)aov_4(value ~ treatment * gender + age + (phase*hour|id),
      data = obk.long, observed = c("gender", "age"), factorize = FALSE)aov_ez("id", "value", obk.long, between = c("treatment", "gender"),
      within = c("phase", "hour"), covariate = "age",observed = c("gender", "age"), factorize = FALSE)
# aggregating over one within-subjects factor (phase), with warning:
aov_car(value ~ treatment * gender + Error(id/hour), data = obk.long, observed = "gender")
aov_ez("id", "value", obk.long, c("treatment", "gender"), "hour", observed = "gender")
# aggregating over both within-subjects factors (again with warning),
# only between-subjects factors:
aov\_car(value \sim treatment * gender + Error(id), data = obk.long, observed = c("gender"))aov_4(value ~ treatment * gender + (1|id), data = obk.long, observed = c("gender"))
```

```
aov_ez("id", "value", obk.long, between = c("treatment", "gender"), observed = "gender")
# only within-subject factors (ignoring between-subjects factors)
aov-car(value \sim Error(id/(phase*hour)), data = obk.long)
aov_4(value ~ (phase*hour|id), data = obk.long)
aov_ez("id", "value", obk.long, within = c("phase", "hour"))
### changing defaults of ANOVA table:
# no df-correction & partial eta-squared:
aov_car(value ~ treatment * gender + Error(id/(phase*hour)),
       data = obk.lang, anova_table = list(correction = "none", es = "pes"))
# no df-correction and no MSE
aov_car(value ~ treatment * gender + Error(id/(phase*hour)),
       data = obk.long,observed = "gender",
       anova_table = list(correction = "none", MSE = FALSE))
# add p-value adjustment for all effects (see Cramer et al., 2015, PB&R)
aov_ez("id", "value", obk.long, between = "treatment",
      within = c("phase", "hour"),anova_table = list(p_adjust_method = "holm"))###########################
## 2: Follow-up Analysis ##
###########################
# use data as above
data(obk.long, package = "afex")
# 1. obtain afex_aov object:
a1 \le aov_ez("id", "value", obk.long, between = c("treatment", "gender"),
       within = c("phase", "hour"), observed = "gender")if (requireNamespace("ggplot2") & requireNamespace("emmeans")) {
# 1b. plot data using afex_plot function, for more see:
## vignette("afex_plot_introduction", package = "afex")
## default plot uses univariate model-based CIs
afex_plot(a1, "hour", "gender", c("treatment", "phase"))
## you can use multivairate model and CIs
afex_plot(a1, "hour", "gender", c("treatment", "phase"),
          emmeans_arg = list(model = "multivariate"))
## in a mixed between-within designs, no error-bars might be preferrable:
afex_plot(a1, "hour", "gender", c("treatment", "phase"), error = "none")
}
if (requireNamespace("emmeans")) {
library("emmeans") # package emmeans needs to be attached for follow-up tests.
```

```
# 2. obtain reference grid object (default uses univariate model):
r1 <- emmeans(a1, ~treatment +phase)
r1
# multivariate model may be more appropriate
r1 <- emmeans(a1, ~treatment +phase, model = "multivariate")
r1
# 3. create list of contrasts on the reference grid:
c1 \leftarrow list(A_B_ppre = c(rep(0, 6), 0, -1, 1), # A versus B for pretest
 A_B_comb = c(-0.5, 0.5, 0, -0.5, 0.5, 0, 0, 0, 0), # A vs. B for post and follow-up combined
 effect_post = c(0, 0, 0, -1, 0.5, 0.5, 0, 0, 0), # control versus A&B post
 effect_fup = c(-1, 0.5, 0.5, 0, 0, 0, 0, 0, 0), # control versus A&B follow-up
 effect_comb = c(-0.5, 0.25, 0.25, -0.5, 0.25, 0.25, 0, 0, 0) # control versus A&B combined
)
# 4. test contrasts on reference grid:
contrast(r1, c1)
# same as before, but using Bonferroni-Holm correction for multiple testing:
contrast(r1, c1, adjust = "holm")# 2. (alternative): all pairwise comparisons of treatment:
emmeans(a1, "treatment", contr = "pairwise", model = "multivariate")
## set multivariate models globally:
# afex_options(emmeans_model = "multivariate")
}
#######################
## 3: Other examples ##
#######################
data(obk.long, package = "afex")
# replicating ?Anova using aov_car:
obk_anova <- aov_car(value ~ treatment * gender + Error(id/(phase*hour)),
       data = obk.lang, type = 2)# in contrast to aov you do not need the within-subject factors outside Error()
str(obk_anova, 1, give.attr = FALSE)
# List of 5
# $ anova_table:Classes 'anova' and 'data.frame': 15 obs. of 6 variables:
# $ aov :List of 5
# $ Anova :List of 14
# $ lm :List of 13
# $ data :List of 3
obk_anova$Anova
# Type II Repeated Measures MANOVA Tests: Pillai test statistic
# Df test stat approx F num Df den Df Pr(>F)
```
<span id="page-35-0"></span>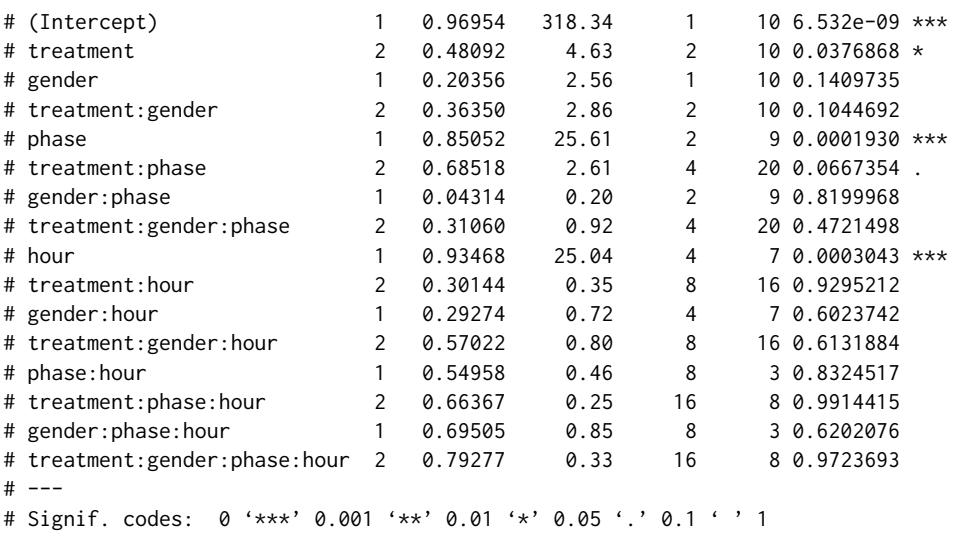

compare.2.vectors *Compare two vectors using various tests.*

## Description

Compares two vectors x and y using t-test, Welch-test (also known as Satterthwaite), Wilcoxon-test, and a permutation test implemented in coin.

#### Usage

```
compare.2.vectors(x, y, paired = FALSE, na.rm = FALSE,
     tests = c("parametric", "nonparametric"), coin = TRUE,
     alternative = "two.sided",
     perm.distribution,
     wilcox.exact = NULL, wilcox.correct = TRUE)
```
## Arguments

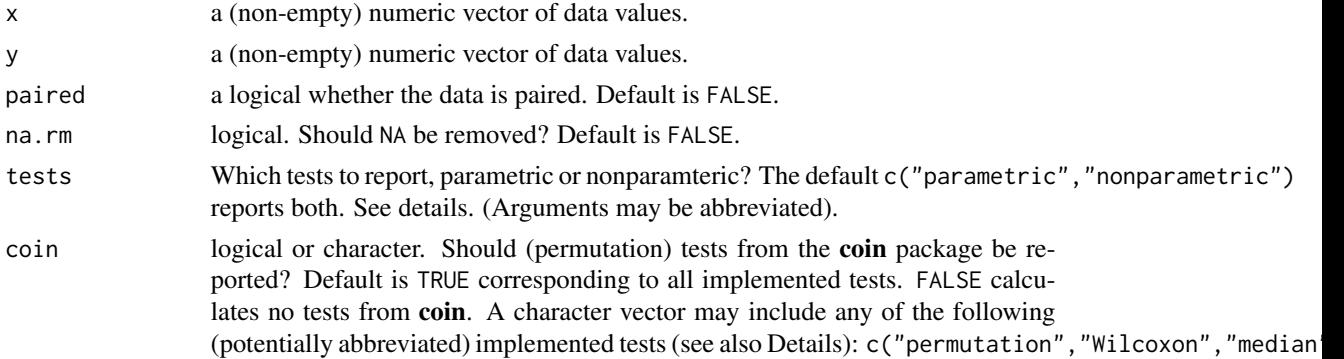
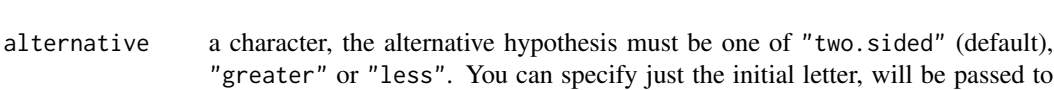

perm.distribution

distribution argument to coin, see [NullDistribution](#page-0-0) or, [IndependenceTest](#page-0-0). If missing, defaults to coin:: approximate(100000) indicating an approximation of the excat conditional distribution with 100.000 Monte Carlo samples. One can use "exact" for small samples and if paired = FALSE.

wilcox.exact exact argument to [wilcox.test](#page-0-0).

all functions.

wilcox.correct correct argument to [wilcox.test](#page-0-0).

### Details

The parametric tests (currently) only contain the *t*-test and Welch/Statterwaithe/Smith/unequal variance *t*-test implemented in [t.test](#page-0-0). The latter one is only displayed if paired = FALSE.

The nonparametric tests (currently) contain the Wilcoxon test implemented in [wilcox.test](#page-0-0) (stats::Wilcoxon) and (if coin = TRUE) the following tests implemented in coin:

- a permutation test [oneway\\_test](#page-0-0) (the only test in this selction not using a rank transformation),
- the Wilcoxon test [wilcox\\_test](#page-0-0) (coin::Wilcoxon), and
- the median test [median\\_test](#page-0-0).

Note that the two implementations of the Wilcoxon test probably differ. This is due to differences in the calculation of the Null distributions.

### Value

a list with up to two elements (i.e., paramteric and/or nonparamteric) each containing a data. frame with the following columns: test, test.statistic, test.value, test.df, p.

```
with(sleep, compare.2.vectors(extra[group == 1], extra[group == 2]))
```

```
# gives:
## $parametric
## test test.statistic test.value test.df p
## 1 t t -1.861 18.00 0.07919
## 2 Welch t -1.861 17.78 0.07939
##
## $nonparametric
## test test.statistic test.value test.df p
## 1 stats::Wilcoxon W 25.500 NA 0.06933
## 2 permutation Z -1.751 NA 0.08154
## 3 coin::Wilcoxon Z -1.854 NA 0.06487
## 4 median Z -1.744 NA 0.17867
```

```
# compare with:
with(sleep, compare.2.vectors(extra[group == 1], extra[group == 2],
                              alternative = "less"))
with(sleep, compare.2.vectors(extra[group == 1], extra[group == 2],
                              alternative = "greater"))
# doesn't make much sense as the data is not paired, but whatever:
with(sleep, compare.2.vectors(extra[group == 1], extra[group == 2],
                              paired = TRUE))
# from ?t.test:
compare.2.vectors(1:10,y=c(7:20, 200))
```
ems *Expected values of mean squares for factorial designs Implements the Cornfield-Tukey algorithm for deriving the expected values of the mean squares for factorial designs.*

### Description

Expected values of mean squares for factorial designs

Implements the Cornfield-Tukey algorithm for deriving the expected values of the mean squares for factorial designs.

#### Usage

```
ems(design, nested = NULL, random = "")
```
# Arguments

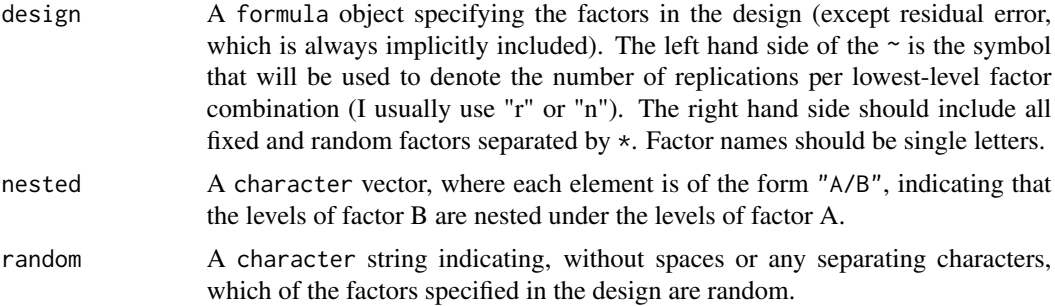

# Value

The returned value is a formatted table where the rows represent the mean squares, the columns represent the variance components that comprise the various mean squares, and the entries in each cell represent the terms that are multiplied and summed to form the expectation of the mean square

### $f hch2010$  39

for that row. Each term is either the lower-case version of one of the experimental factors, which indicates the number of levels for that factor, or a "1", which means the variance component for that column is contributes to the mean square but is not multiplied by anything else.

### Note

Names for factors or parameters should only be of length 1 as they are simply concatenated in the returned table.

# Author(s)

Jake Westfall

# See Also

A detailed description with explanation of the example can be found [elsewhere](http://www.talkstats.com/threads/share-your-functions-code.18603/page-9#post-82050) (note that the design argument of the function described at the link behaves slightly different).

Example applications of this function can be found here: [https://stats.stackexchange.com/](https://stats.stackexchange.com/a/122662/442) [a/122662/442](https://stats.stackexchange.com/a/122662/442).

## Examples

```
# 2x2 mixed anova
# A varies between-subjects, B varies within-subjects
ems(r ~ A*B*S, nested="A/S", random="S")
# Clark (1973) example
# random Subjects, random Words, fixed Treatments
ems(r ~ S*W*T, nested="T/W", random="SW")
# EMSs for Clark design if Words are fixed
ems(r ~ S*W*T, nested="T/W", random="S")
```
fhch2010 *Data from Freeman, Heathcote, Chalmers, & Hockley (2010)*

## **Description**

Lexical decision and word naming latencies for 300 words and 300 nonwords presented in Freeman, Heathcote, Chalmers, and Hockley (2010). The study had one between-subjects factors, "task" with two levels ("naming" or "lexdec"), and four within-subjects factors: "stimulus" type with two levels ("word" or "nonword"), word "density" and word "frequency" each with two levels ("low" and "high") and stimulus "length" with three levels (4, 5, and 6).

## Usage

fhch2010

## Format

A data.frame with 13,222 obs. of 9 variables:

id participant id, factor

- task factor with two levels indicating which task was performed: "naming" or "lexdec"
- stimulus factor indicating whether the shown stimulus was a "word" or "nonword"
- density factor indicating the neighborhood density of presented items with two levels: "low" and "high". Density is defined as the number of words that differ from a base word by one letter or phoneme.
- frequency factor indicating the word frequency of presented items with two levels: "low" (i.e., words that occur less often in natural language) and "high" (i.e., words that occur more often in natural language).
- length factor with 3 levels (4, 5, or 6) indicating the number of characters of presented stimuli.
- item factor with 600 levels: 300 words and 300 nonwords
- rt response time in seconds
- log\_rt natural logarithm of response time in seconds
- correct boolean indicating whether or not the response in the lexical decision task was correct or incorrect (incorrect responses of the naming task are not part of the data).

#### Details

In the lexical-decision condition  $(N = 25)$ , subjects indicated whether each item was a word or a nonword, by pressing either the left (labeled word) or right (labeled nonword) outermost button on a 6-button response pad. The next study item appeared immediately after the lexical decision response was given. In the naming condition  $(N = 20)$ , subjects were asked to name each item aloud, and items remained on screen for 3 s. Naming time was recorded by a voice key.

Items consisted of 300 words, 75 in each set making up a factorial combination of high and low density and frequency, and 300 nonwords, with equal numbers of 4, 5, and 6 letter items in each set.

## Source

Freeman, E., Heathcote, A., Chalmers, K., & Hockley, W. (2010). Item effects in recognition memory for words. Journal of Memory and Language, 62(1), 1-18. http://doi.org/10.1016/j.jml.2009.09.004

```
data("fhch2010")
str(fhch2010)
a1 \leq aov_ez("id", "log_rt", fhch2010, between = "task",
             within = c("density", "frequency", "length", "stimulus"))
nice(a1)
if (requireNamespace("emmeans") && requireNamespace("ggplot2")) {
 afex_plot(a1, "length", "frequency", c("task", "stimulus"), error = "within")
```

```
afex_plot(a1, "density", "frequency", c("task", "stimulus"), error = "within")
}
## Not run:
a2 \leq -aov_ez("id", "rt", fhch2010, between = "task",
             within = c("density", "frequency", "length", "stimulus"))
nice(a2)
if (requireNamespace("emmeans") && requireNamespace("ggplot2")) {
 afex_plot(a2, "length", "frequency", c("task", "stimulus"), error = "within")
 afex_plot(a2, "density", "frequency", c("task", "stimulus"), error = "within")
}
## End(Not run)
```
ks2013.3 *Data from Klauer & Singmann (2013, Experiment 3)*

## Description

Klauer and Singmann (2013) attempted to replicate an hypothesis of Morsanyi and Handley (2012) according to which individuals have an intuitive sense of logicality. Specifically, Morsanyi and Handley apparently provided evidence that the logical status of syllogisms (i.e., valid or invalid) affects participants liking ratings of the conclusion of syllogisms. Conclusions from valid syllogisms (e.g., Some snakes are poisonous. No poisonous animals are obbs. Some snakes are not obbs.) received higher liking ratings than conclusions from invalid syllogisms (e.g., No ice creams are vons. Some vons are hot. Some ice creams are not hot.). It is important to noted that in the experiments participants were simply shown the premises and conclusion in succession, they were not asked whether or not the conclusion follows or to generate their own conclusion. Their task was simply to judge how much they liked the "final" statement (i.e., the conclusion).

### Usage

ks2013.3

## Format

A data.frame with 1440 rows and 6 variables.

## Details

In their Experiment 3 Klauer and Singmann (2013) tested the idea that this finding was a consequence of the materials used and not an effect intuitive logic. More specifically, they observed that in the original study by Morsanyi and Handley (2012) a specific content always appeared with the same logical status. For example, the "ice-cream" content only ever appeared as an invalid syllogism as in the example above but never in a valid syllogism. In other words, content was perfectly confounded with logical status in the original study. To test this they compared a condition in which

the logical status was confounded with the content (the "fixed" condition) with a condition in which the contents were randomly assigned to a logical status across participants (the "random" condition). For example, the ice-cream content was, across participants, equally like to appear in the invalid form as given above or in the following valid form: No hot things are vons. Some vons are ice creams. Conclusion Some ice creams are not hot.

The data.frame contains the raw responses of all 60 participants (30 per condition) reported in Klauer & Singmann (2013). Each participants provided 24 responses, 12 to valid and 12 to invalid syllogisms. Furthermore, 8 syllogisms had a believable conclusion (e.g., Some ice creams are not hot.), 8 had an abstract conclusion (e.g., Some snakes are not obbs.), and 8 had an unbelievable conclusion (e.g., Some animals are not monkeys.). The number of the contents corresponds to the numbering given in Morsanyi and Handley (2012, p. 616).

#### Source

Klauer, K. C., & Singmann, H. (2013). Does logic feel good? Testing for intuitive detection of logicality in syllogistic reasoning. Journal of Experimental Psychology: Learning, Memory, and Cognition, 39(4), 1265-1273. http://doi.org/10.1037/a0030530

Morsanyi, K., & Handley, S. J. (2012). Logic feels so good-I like it! Evidence for intuitive detection of logicality in syllogistic reasoning. Journal of Experimental Psychology: Learning, Memory, and Cognition, 38(3), 596-616. http://doi.org/10.1037/a0026099

### Examples

```
data("ks2013.3")
# replicate results reported in Klauer & Singmann (2013, p. 1270)
aov_ez("id", "response", ks2013.3, between = "condition",
      within = c("believability", "validity"))
aov_ez("id", "response", subset(ks2013.3, condition == "fixed"),
      within = c("believability", "validity"))
aov_ez("id", "response", subset(ks2013.3, condition == "random"),
      within = c("believability", "validity"))
```
md\_12.1 *Data 12.1 from Maxwell & Delaney*

### Description

Hypothetical Reaction Time Data for 2 x 3 Perceptual Experiment: Example data for chapter 12 of Maaxwell and Delaney (2004, Table 12.1, p. 574) in long format. Has two within.subjects factors: angle and noise.

## Usage

md\_12.1

 $md\_15.1$  43

## Format

A data.frame with 60 rows and 4 variables.

### Details

Description from pp. 573:

Suppose that a perceptual psychologist studying the visual system was interested in determining the extent to which interfering visual stimuli slow the ability to recognize letters. Subjects are brought into a laboratory and seated in front of a tachistoscope. Subjects are told that they will see either the letter T or the letter I displayed on the screen. In some trials, the letter appears by itself, but in other trials, the target letter is embedded in a group of other letters. This variation in the display constitutes the first factor, which is referred to as noise. The noise factor has two levels?absent and present. The other factor varied by the experimenter is where in the display the target letter appears. This factor, which is called angle, has three levels. The target letter is either shown at the center of the screen (i.e.,  $0^{\circ}$  off-center, where the subject has been instructed to fixate),  $4^{\circ}$  off-center or  $8^{\circ}$  offcenter (in each case, the deviation from the center varies randomly between left and right). Table 12.1 presents hypothetical data for 10 subjects. As usual, the sample size is kept small to make the calculations easier to follow. The dependent measure is reaction time (latency), measured in milliseconds (ms), required by a subject to identify the correct target letter. Notice that each subject has six scores, one for each combination of the 2 x 3 design. In an actual perceptual experiment, each of these six scores would itself be the mean score for that subject across a number of trials in the particular condition. Although "trials" could be used as a third within-subjects factor in such a situation, more typically trials are simply averaged over to obtain a more stable measure of the individual's performance in each condition.

### Source

Maxwell, S. E., & Delaney, H. D. (2004). Designing experiments and analyzing data: a modelcomparisons perspective. Mahwah, N.J.: Lawrence Erlbaum Associates. p. 574

## Examples

```
data(md_12.1)
# Table 12.5 (p. 578):
aov\_ez("id", "rt", md\_12.1, within = c("angle", "noise"),args.return=list(correction = "none", es = "none"))
```
<span id="page-42-0"></span>md\_15.1 *Data 15.1 / 11.5 from Maxwell & Delaney*

### **Description**

Hypothetical IQ Data from 12 children at 4 time points: Example data for chapter 11/15 of Maxwell and Delaney (2004, Table 15.1, p. 766) in long format. Has two one within-subjects factor: time.

#### Usage

md\_15.1

# Format

A data.frame with 48 rows and 4 variables.

# Details

Description from pp. 534:

The data show that 12 subjects have been observed in each of 4 conditions. To make the example easier to discuss, let's suppose that the 12 subjects are children who have been observed at 30, 36, 42, and 48 months of age. In each case, the dependent variable is the child's age-normed general cognitive score on the McCarthy Scales of Children's Abilities. Although the test is normed so that the mean score is independent of age for the general population, our 12 children may come from a population in which cognitive abilities are either growing more rapidly or less rapidly than average. Indeed, this is the hypothesis our data allow us to address. In other words, although the sample means suggest that the children's cognitive abilities are growing, a significance test is needed if we want to rule out sampling error as a likely explanation for the observed differences.

To replicate the results in chapter 15 several different contrasts need to be applied, see Examples.

time is time in months (centered at 0) and timecat is the same as a categorical variable.

## Author(s)

R code for examples written by Ulf Mertens and Henrik Singmann

### Source

Maxwell, S. E., & Delaney, H. D. (2004). Designing experiments and analyzing data: a modelcomparisons perspective. Mahwah, N.J.: Lawrence Erlbaum Associates. p. 766

```
### replicate results from Table 15.2 to 15.6 (Maxwell & Delaney, 2004, pp. 774)
data(md_15.1)
```

```
### ANOVA results (Table 15.2)
aov_4(iq \sim timecat + (timecat|id), data=md_15.1, anova_table=list(correction = "none"))
```

```
### Table 15.3 (random intercept only)
# we need to set the base level on the last level:
contrast(md_15.1$timeout) < -contr.treatment(4, base = 4)# "Type 3 Tests of Fixed Effects"
(t15.3 <- mixed(iq ~ timecat + (1|id),data=md_15.1, check.contrasts=FALSE))
# "Solution for Fixed Effects" and "Covariance Parameter Estimates"
summary(t15.3$full.model)
### make Figure 15.2
```

```
plot(NULL, NULL, ylim = c(80, 140), xlim = c(30, 48), ylab = "iq", xlab = "time")
```
### $md\_16.1$  45

plyr::d\_ply(md\_15.1, plyr::.(id), function(x) lines(as.numeric(as.character(x\$timecat)), x\$iq)) ### Table 15.4, page 789 # random intercept plus slope (t15.4 <- mixed(iq ~ timecat + (1+time|id),data=md\_15.1, check.contrasts=FALSE)) summary(t15.4\$full.model) ### Table 15.5, page 795 # set up polynomial contrasts for timecat contrasts(md\_15.1\$timecat) <- contr.poly # fit all parameters separately (t15.5 <- mixed(iq ~ timecat + (1+time|id), data=md\_15.1, check.contrasts=FALSE, per.parameter="timecat")) # quadratic trend is considerably off, conclusions stay the same.

```
### Table 15.6, page 797
# growth curve model
(t15.6 \leq \text{mixed}(iq \leq \text{time} + (1 + \text{time}|id), \text{data=md\_15.1}))summary(t15.6$full.model)
```
<span id="page-44-0"></span>md\_16.1 *Data 16.1 / 10.9 from Maxwell & Delaney*

### **Description**

Hypothetical Reaction Time Data for 2 x 3 Perceptual Experiment: Example data for chapter 12 of Maaxwell and Delaney (2004, Table 12.1, p. 574) in long format. Has two within.subjects factors: angle and noise.

## Usage

md\_16.1

# Format

A data.frame with 24 rows and 3 variables.

## Details

Description from pp. 829:

As brief background, the goal of the study here is to examine the extent to which female and male clinical psychology graduate student trainees may assign different severity ratings to clients at initial intake. Three female and 3 male graduate students are randomly selected to participate and each is randomly assigned four clients with whom to do an intake interview, after which each clinical trainee assigns a severity rating to each client, producing the data shown in Table 16.1.

Note that I changed the labeling of the id slightly, so that they are now labeled from 1 to 6. Furthermore, I changed the contrasts of sex to contr. treatment to replicate the exact results of Table 16.3 (p. 837).

## Source

Maxwell, S. E., & Delaney, H. D. (2004). Designing experiments and analyzing data: a modelcomparisons perspective. Mahwah, N.J.: Lawrence Erlbaum Associates. p. 574

## Examples

```
### replicate results from Table 16.3 (Maxwell & Delaney, 2004, p. 837)
data(md_16.1)
# original results need treatment contrasts:
```

```
(mixed1_orig <- mixed(severity ~ sex + (1|id), md_16.1, check.contrasts=FALSE))
summary(mixed1_orig$full.model)
```

```
# p-values stay the same with afex default contrasts (contr.sum),
# but estimates and t-values for the fixed effects parameters change.
(mixed1 \leq mixed(severify \leq sex + (1|id), md_16.1))summary(mixed1$full.model)
```
<span id="page-45-0"></span>md\_16.4 *Data 16.4 from Maxwell & Delaney*

#### **Description**

Data from a hypothetical inductive reasoning study.

### Usage

md\_16.4

# Format

A data.frame with 24 rows and 3 variables.

#### Details

Description from pp. 841:

Suppose an educational psychologist has developed an intervention to teach inductive reasoning skills to school children. She decides to test the efficacy of her intervention by conducting a randomized design. Three classrooms of students are randomly assigned to the treatment condition, and 3 other classrooms are assigned to the control.

Table 16.4 shows hypothetical data collected from 29 children who participated in the study assessing the effectiveness of the intervention to increase inductive reasoning skills. We want to call your attention to several aspects of the data. First, the 15 children with condition values of 0 received the control, whereas the 14 children with condition values of 1 received the treatment. Second, 4 of the children in the control condition were students in control Classroom 1, 6 of them were students in control Classroom 2, and 5 were students in control Classroom 3. Along similar lines, 3 of

the children in the treatment condition were students in treatment Classroom 1, 5 were students in treatment Classroom 2, and 6 were students in treatment Classroom 3. It is essential to understand that there are a total of six classrooms here; we have coded classroom from 1 to 3 for control as well as treatment, because we will indicate to PROC MIXED that classroom is nested under treatment. Third, scores on the dependent variable appear in the rightmost column under the variable label "induct."

Note that it would make a lot more sense to change the labeling of room from 1 to 3 nested within cond to 1 to 6. However, I keep this in line with the original. The random effects term in the call to mixed is therefore a little bit uncommon.#'

## Source

Maxwell, S. E., & Delaney, H. D. (2004). Designing experiments and analyzing data: a modelcomparisons perspective. Mahwah, N.J.: Lawrence Erlbaum Associates. p. 574

## Examples

```
# data for next examples (Maxwell & Delaney, Table 16.4)
data(md_16.4)
str(md_16.4)
### replicate results from Table 16.6 (Maxwell & Delaney, 2004, p. 845)
# p-values (almost) hold:
(mixed2 <- mixed(induct \sim cond + (1|room:cond), md_16.4))
# (1|room:cond) is needed because room is nested within cond.
```
<span id="page-46-0"></span>mixed *p-values for fixed effects of mixed-model via lme4::lmer()*

### **Description**

Estimates mixed models with lme4 and calculates p-values for all fixed effects. The default method "KR" (= Kenward-Roger) as well as method="S" (Satterthwaite) support LMMs and estimate the model with [lmer](#page-0-0) and then pass it to the [lmerTest](#page-0-0) anova method (or [Anova](#page-0-0)). The other methods ("LRT" = likelihood-ratio tests and "PB" = parametric bootstrap) support both LMMs (estimated via [lmer](#page-0-0)) and GLMMs (i.e., with family argument which invokes estimation via [glmer](#page-0-0)) and estimate a full model and restricted models in which the parameters corresponding to one effect (i.e., model term) are withhold (i.e., fixed to 0). Per default tests are based on Type 3 sums of squares. print, nice, anova, and summary methods for the returned object of class "mixed" are available. summary invokes the default lme4 summary method and shows parameters instead of effects.

lmer\_alt is simply a wrapper for mixed that only returns the "lmerModLmerTest" or "merMod" object and correctly uses the || notation for removing correlations among factors. This function otherwise behaves like g/lmer (as for mixed, it calls glmer as soon as a family argument is present). Use [afex\\_options\(](#page-5-0)"lmer\_function") to set which function for estimation should be used. This option determines the class of the returned object (i.e., "lmerModLmerTest" or "merMod").

# Usage

```
mixed(
 formula,
  data,
  type = afex_options("type"),
 method = afex_options("method_mixed"),
 per_parameter = NULL,
  args_test = list(),test_intercept = FALSE,
  check_contrasts = afex_options("check_contrasts"),
  expand_re = FALSE,
 all_fit = FALSE,
  set_data_arg = afex_options("set_data_arg"),
 progress = TRUE,
 cl = NULL,return = "mixed",
  sig_symbols = afex_options("sig_symbols"),
  ...
\mathcal{L}
```

```
lmer_alt(formula, data, check_contrasts = FALSE, ...)
```
# Arguments

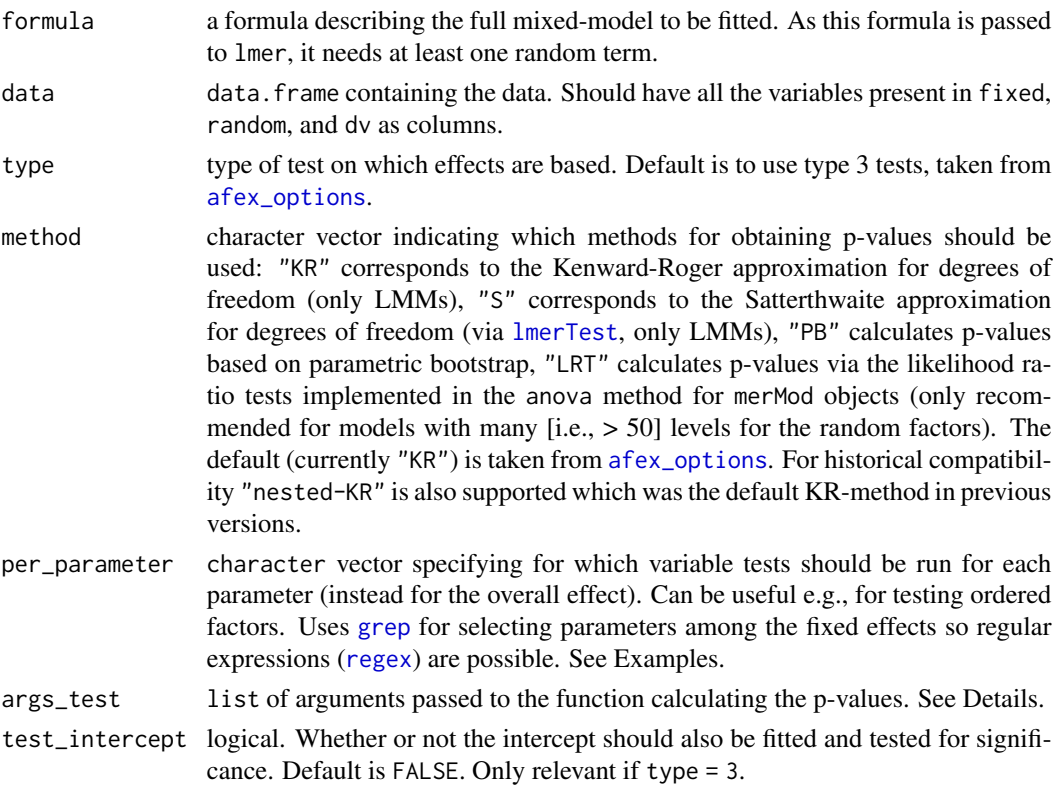

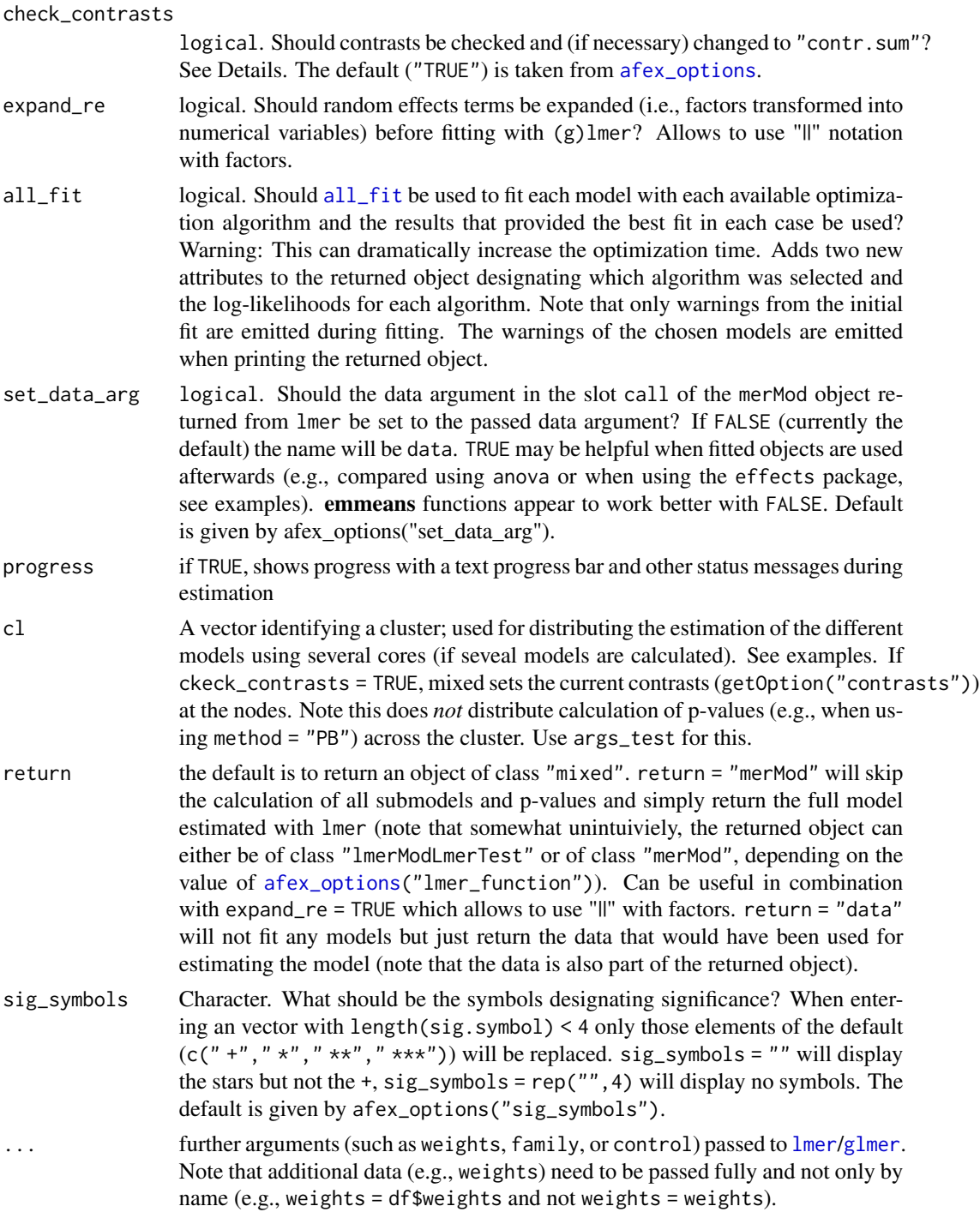

# Details

For an introduction to mixed-modeling for experimental designs see our chapter [\(Singmann &](http://singmann.org/download/publications/singmann_kellen-introduction-mixed-models.pdf) [Kellen, in press\)](http://singmann.org/download/publications/singmann_kellen-introduction-mixed-models.pdf) or Barr, Levy, Scheepers, & Tily (2013). Arguments for using the Kenward-Roger approximation for obtaining p-values are given by Judd, Westfall, and Kenny (2012). Further introductions to mixed-modeling for experimental designs are given by Baayen and colleagues (Baayen, 2008; Baayen, Davidson & Bates, 2008; Baayen & Milin, 2010). Specific recommendations on which random effects structure to specify for confirmatory tests can be found in Barr and colleagues (2013) and Barr (2013), but also see Bates et al. (2015).

### p-value Calculations:

When method = "KR" (the default, implemented via [KRmodcomp](#page-0-0)), the Kenward-Roger approximation for degrees-of-freedom is calculated using [lmerTest](#page-0-0) (if test\_intercept=FALSE) or [Anova](#page-0-0) (if test\_intercept=TRUE), which is only applicable to linear-mixed models (LMMs). The test statistic in the output is an F-value  $(F)$ . A similar method that requires less RAM is method = "S" which calculates the Satterthwaite approximation for degrees-of-freedom via [lmerTest](#page-0-0) and is also only applicable to LMMs. method = "KR" or method = "S" provide the best control for Type 1 errors for LMMs (Luke, 2017).

method = "PB" calculates p-values using parametric bootstrap using [PBmodcomp](#page-0-0). This can be used for linear and also generalized linear mixed models (GLMMs) by specifying a [family](#page-0-0) argument to mixed. Note that you should specify further arguments to PBmodcomp via args\_test, especially nsim (the number of simulations to form the reference distribution) or cl (for using multiple cores). For other arguments see [PBmodcomp](#page-0-0). Note that REML (argument to [g]lmer) will be set to FALSE if method is PB.

method = "LRT" calculates p-values via likelihood ratio tests implemented in the anova method for "merMod" objects. This is the method recommended by Barr et al. (2013; which did not test the other methods implemented here). Using likelihood ratio tests is only recommended for models with many levels for the random effects  $(> 50)$ , but can be pretty helpful in case the other methods fail (due to memory and/or time limitations). The [lme4 faq](http://bbolker.github.io/mixedmodels-misc/glmmFAQ.html) also recommends the other methods over likelihood ratio tests.

### Implementation Details:

For methods "KR" and "S" type 3 and 2 tests are implemented as in [Anova](#page-0-0).

For all other methods, type 3 tests are obtained by comparing a model in which only the tested effect is excluded with the full model (containing all effects). For method "nested-KR" (which was the default in previous versions) this corresponds to the (type 3) Wald tests given by car::Anova for "lmerMod" models. The submodels in which the tested effect is excluded are obtained by manually creating a model matrix which is then fitted in "lme4".

Type 2 tests are truly sequential. They are obtained by comparing a model in which the tested effect and all higher oder effect (e.g., all three-way interactions for testing a two-way interaction) are excluded with a model in which only effects up to the order of the tested effect are present and all higher order effects absent. In other words, there are multiple full models, one for each order of effects. Consequently, the results for lower order effects are identical of whether or not higher order effects are part of the model or not. This latter feature is not consistent with classical ANOVA type 2 tests but a consequence of the sequential tests (and [I didn't find a better way](https://stat.ethz.ch/pipermail/r-sig-mixed-models/2012q3/018992.html) of implementing the Type 2 tests). This **does not** correspond to the (type 2) Wald test reported by car::Anova.

If check\_contrasts = TRUE, contrasts will be set to "contr.sum" for all factors in the formula if default contrasts are not equal to "contr.sum" or attrib(factor,"contrasts") != "contr.sum". Furthermore, the current contrasts (obtained via getOption("contrasts")) will be set at the cluster nodes if cl is not NULL.

Expand Random Effects: expand\_re = TRUE allows to expand the random effects structure before passing it to lmer. This allows to disable estimation of correlation among random effects for random effects term containing factors using the || notation which may aid in achieving model convergence (see Bates et al., 2015). This is achieved by first creating a model matrix for each random effects term individually, rename and append the so created columns to the data that will be fitted, replace the actual random effects term with the so created variables (concatenated with +), and then fit the model. The variables are renamed by prepending all variables with rei (where i is the number of the random effects term) and replacing ":" with "\_by\_".

lmer\_alt is simply a wrapper for mixed that is intended to behave like lmer (or glmer if a family argument is present), but also allows the use of || with factors (by always using expand\_re = TRUE). This means that lmer\_alt per default does not enforce a specific contrast on factors and only returns the "lmerModLmerTest" or "merMod" object without calculating any additional models or p-values (this is achieved by setting return = "merMod"). Note that it most likely differs from g/lmer in how it handles missing values so it is recommended to only pass data without missing values to it!

One consequence of using expand\_re = TRUE is that the data that is fitted will not be the same as the passed data.frame which can lead to problems with e.g., the predict method. However, the actual data used for fitting is also returned as part of the mixed object so can be used from there. Note that the set\_data\_arg can be used to change whether the data argument in the call to g/lmer is set to data (the default) or the name of the data argument passed by the user.

## Value

An object of class "mixed" (i.e., a list) with the following elements:

- 1. anova\_table a data.frame containing the statistics returned from [KRmodcomp](#page-0-0). The stat column in this data.frame gives the value of the test statistic, an F-value for method = "KR" and a chi-square value for the other two methods.
- 2. full\_model the "lmerModLmerTest" or "merMod" object returned from estimating the full model. Use [afex\\_options\(](#page-5-0)"lmer\_function") for setting which function for estimation should be used. The possible options are "lmerTest" (the default returning an object of class "lmerModLmerTest") and "lme4" returning an object of class ("merMod"). Note that in case a family argument is present an object of class "glmerMod" is always returned.
- 3. restricted\_models a list of "g/lmerMod" (or "lmerModLmerTest") objects from estimating the restricted models (i.e., each model lacks the corresponding effect)
- 4. tests a list of objects returned by the function for obtaining the p-values.
- 5. data The data used for estimation (i.e., after excluding missing rows and applying expand\_re if requested).
- 6. call The matched call.

It also has the following attributes, "type" and "method". And the attributes "all\_fit\_selected" and "all\_fit\_logLik" if all\_fit=TRUE.

Two similar methods exist for objects of class "mixed": print and anova. They print a nice version of the anova\_table element of the returned object (which is also invisibly returned). This methods omit some columns and nicely round the other columns. The following columns are always printed:

1. Effect name of effect

2. p.value estimated p-value for the effect

For LMMs with method="KR" or method="S" the following further columns are returned (note: the Kenward-Roger correction does two separate things: (1) it computes an effective number for the denominator df; (2) it scales the statistic by a calculated amount, see also [https://stackoverflow.](https://stackoverflow.com/a/25612960/289572) [com/a/25612960/289572](https://stackoverflow.com/a/25612960/289572)):

- 1. F computed F statistic
- 2. ndf numerator degrees of freedom (number of parameters used for the effect)
- 3. ddf denominator degrees of freedom (effective residual degrees of freedom for testing the effect), computed from the Kenward-Roger correction using pbkrtest::KRmodcomp
- 4. F.scaling scaling of F-statistic computing from Kenward-Roger approximation (only printed if method="nested-KR")

For models with method="LRT" the following further columns are returned:

- 1. df.large degrees of freedom (i.e., estimated paramaters) for full model (i.e., model containing the corresponding effect)
- 2. df.small degrees of freedom (i.e., estimated paramaters) for restricted model (i.e., model without the corresponding effect)
- 3. chisq 2 times the difference in likelihood (obtained with logLik) between full and restricted model
- 4. df difference in degrees of freedom between full and restricted model (p-value is based on these df).

For models with method="PB" the following further column is returned:

1. stat 2 times the difference in likelihood (obtained with logLik) between full and restricted model (i.e., a chi-square value).

Note that anova can also be called with additional mixed and/or merMod objects. In this casethe full models are passed on to anova.merMod (with refit=FALSE, which differs from the default of anova.merMod) which produces the known LRT tables.

The summary method for objects of class mixed simply calls [summary.merMod](#page-0-0) on the full model.

If return = "merMod" (or when invoking lmer\_alt), an object of class "lmerModLmerTest" or of class "merMod" (depending on the value of [afex\\_options\(](#page-5-0)"lmer\_function")), as returned from g/lmer, is returned. The default behavior is to return an object of class "lmerModLmerTest" estimated via [lmer](#page-0-0).

## **Note**

When method = "KR", obtaining p-values is known to crash due too insufficient memory or other computational limitations (especially with complex random effects structures). In these cases, the other methods should be used. The RAM demand is a problem especially on 32 bit Windows which only supports up to 2 or 3GB RAM (see [R Windows FAQ\)](https://CRAN.R-project.org/bin/windows/base/rw-FAQ.html). Then it is probably a good idea to use methods "S", "LRT", or "PB".

"mixed" will throw a message if numerical variables are not centered on 0, as main effects (of other variables then the numeric one) can be hard to interpret if numerical variables appear in interactions. See Dalal & Zickar (2012).

Per default mixed uses [lmer](#page-0-0), this can be changed to lmer by calling: afex\_options(lmer\_function  $=$  " $1$ me $4$ " $)$ 

Formulas longer than 500 characters will most likely fail due to the use of [deparse](#page-0-0).

Please report bugs or unexpected behavior by opening a guthub issue: [https://github.com/](https://github.com/singmann/afex/issues) [singmann/afex/issues](https://github.com/singmann/afex/issues)

## Author(s)

Henrik Singmann with contributions from [Ben Bolker and Joshua Wiley.](https://stackoverflow.com/q/11335923/289572)

### References

Baayen, R. H. (2008). *Analyzing linguistic data: a practical introduction to statistics using R*. Cambridge, UK; New York: Cambridge University Press.

Baayen, R. H., Davidson, D. J., & Bates, D. M. (2008). Mixed-effects modeling with crossed random effects for subjects and items. *Journal of Memory and Language*, 59(4), 390-412. doi: [10.1016/](https://doi.org/10.1016/j.jml.2007.12.005) [j.jml.2007.12.005](https://doi.org/10.1016/j.jml.2007.12.005)

Baayen, R. H., & Milin, P. (2010). Analyzing Reaction Times. *International Journal of Psychological Research*, 3(2), 12-28.

Barr, D. J. (2013). Random effects structure for testing interactions in linear mixed-effects models. *Frontiers in Quantitative Psychology and Measurement*, 328. doi: [10.3389/fpsyg.2013.00328](https://doi.org/10.3389/fpsyg.2013.00328)

Barr, D. J., Levy, R., Scheepers, C., & Tily, H. J. (2013). Random effects structure for confirmatory hypothesis testing: Keep it maximal. *Journal of Memory and Language*, 68(3), 255-278. doi: [10.1016/j.jml.2012.11.001](https://doi.org/10.1016/j.jml.2012.11.001)

Bates, D., Kliegl, R., Vasishth, S., & Baayen, H. (2015). *Parsimonious Mixed Models*. arXiv:1506.04967 [stat]. Retrieved from <https://arxiv.org/abs/1506.04967>

Dalal, D. K., & Zickar, M. J. (2012). Some Common Myths About Centering Predictor Variables in Moderated Multiple Regression and Polynomial Regression. *Organizational Research Methods*, 15(3), 339-362. doi: [10.1177/1094428111430540](https://doi.org/10.1177/1094428111430540)

Judd, C. M., Westfall, J., & Kenny, D. A. (2012). Treating stimuli as a random factor in social psychology: A new and comprehensive solution to a pervasive but largely ignored problem. *Journal of Personality and Social Psychology*, 103(1), 54-69. doi: [10.1037/a0028347](https://doi.org/10.1037/a0028347)

Luke, S. (2017). Evaluating significance in linear mixed-effects models in R. *Behavior Research Methods*. doi: [10.3758/s134280160809y](https://doi.org/10.3758/s13428-016-0809-y)

Maxwell, S. E., & Delaney, H. D. (2004). *Designing experiments and analyzing data: a modelcomparisons perspective.* Mahwah, N.J.: Lawrence Erlbaum Associates.

# See Also

[aov\\_ez](#page-25-0) and [aov\\_car](#page-25-1) for convenience functions to analyze experimental desIgns with classical ANOVA or ANCOVA wrapping [Anova](#page-0-0).

see the following for the data sets from Maxwell and Delaney (2004) used and more examples: [md\\_15.1](#page-42-0), [md\\_16.1](#page-44-0), and [md\\_16.4](#page-45-0).

```
##################################
## Simple Examples (from MEMSS) ##
##################################
data("Machines", package = "MEMSS")
# simple model with random-slopes for repeated-measures factor
m1 <- mixed(score ~ Machine + (Machine|Worker), data=Machines)
m1
# suppress correlations among random effect parameters with || and expand_re = TRUE
m2 <- mixed(score ~ Machine + (Machine||Worker), data=Machines, expand_re = TRUE)
m<sub>2</sub>## compare:
summary(m1)$varcor
summary(m2)$varcor
# for wrong solution see:
# summary(lmer(score ~ Machine + (Machine||Worker), data=Machines))$varcor
if (requireNamespace("emmeans")) {
# follow-up tests
library("emmeans") # package emmeans needs to be attached for follow-up tests.
(emm1 <- emmeans(m1, "Machine"))
pairs(emm1, adjust = "holm") # all pairwise comparisons
\text{con1} \leftarrow \text{list}c1 = c(1, -0.5, -0.5), # 1 versus other 2c2 = c(0.5, -1, 0.5) # 1 and 3 versus 2\lambdacontrast(emm1, con1, adjust = "holm")
if (requireNamespace("ggplot2")) {
# plotting
afex_plot(m1, "Machine") ## default uses model-based CIs
## within-subjects CIs somewhat more in line with pairwirse comparisons:
afex_plot(m1, "Machine", error = "within")
## less differences between CIs for model without correlations:
afex_plot(m2, "Machine")
afex_plot(m2, "Machine", error = "within")
}}
## Not run:
#######################
### Further Options ###
#######################
## Multicore:
require(parallel)
```

```
(nc <- detectCores()) # number of cores
cl <- makeCluster(rep("localhost", nc)) # make cluster
# to keep track of what the function is doindg redirect output to outfile:
# cl <- makeCluster(rep("localhost", nc), outfile = "cl.log.txt")
data("Machines", package = "MEMSS")
## There are two ways to use multicore:
# 1. Obtain fits with multicore:
mixed(score ~ Machine + (Machine|Worker), data=Machines, cl = cl)
# 2. Obtain PB samples via multicore:
mixed(score ~ Machine + (Machine|Worker), data=Machines,
method = "PB", args_test = list(nsim = 50, cl = cl)) # better use 500 or 1000
## Both ways can be combined:
# 2. Obtain PB samples via multicore:
mixed(score \sim Machine + (Machine|Worker), data=Machines, cl = cl,
method = "PB", args_test = list(nsim = 50, cl = cl))#### use all_fit = TRUE and expand_re = TRUE:
data("sk2011.2") # data described in more detail below
sk2_aff <- droplevels(sk2011.2[sk2011.2$what == "affirmation",])
require(optimx) # uses two more algorithms
sk2_aff_b <- mixed(response ~ instruction*type+(inference*type||id), sk2_aff,
               expand_re = TRUE, all.fit = TRUE)attr(sk2_aff_b, "all_fit_selected")
attr(sk2_aff_b, "all_fit_logLik")
# considerably faster with multicore:
clusterEvalQ(cl, library(optimx)) # need to load optimx in cluster
sk2_aff_b2 <- mixed(response ~ instruction*type+(inference*type||id), sk2_aff,
               expand_re = TRUE, all.fit = TRUE, cl=cl)attr(sk2_aff_b2, "all_fit_selected")
attr(sk2_aff_b2, "all_fit_logLik")
stopCluster(cl)
## End(Not run)
###################################################
## Replicating Maxwell & Delaney (2004) Examples ##
###################################################
## Not run:
### replicate results from Table 15.4 (Maxwell & Delaney, 2004, p. 789)
data(md_15.1)
# random intercept plus random slope
(t15.4a \leq -\text{mixed}(iq \sim \text{timeout} + (1+\text{time}|id),\text{data}=md_15.1))
```

```
# to also replicate exact parameters use treatment.contrasts and the last level as base level:
contrast(md_15.1$timeout) < -contr.treatment(4, base = 4)(t15.4b <- mixed(iq ~ timecat + (1+time|id),data=md_15.1, check_contrasts=FALSE))
summary(t15.4a) # gives "wrong" parameters extimates
summary(t15.4b) # identical parameters estimates
# for more examples from chapter 15 see ?md_15.1
### replicate results from Table 16.3 (Maxwell & Delaney, 2004, p. 837)
data(md_16.1)
# original results need treatment contrasts:
(mixed1_orig <- mixed(severity ~ sex + (1|id), md_16.1, check_contrasts=FALSE))
summary(mixed1_orig$full_model)
# p-value stays the same with afex default contrasts (contr.sum),
# but estimates and t-values for the fixed effects parameters change.
(mixed1 \leq mixed(severify \leq sex + (1|id), md_16.1))summary(mixed1$full_model)
# data for next examples (Maxwell & Delaney, Table 16.4)
data(md_16.4)
str(md_16.4)
### replicate results from Table 16.6 (Maxwell & Delaney, 2004, p. 845)
# Note that (1|room:cond) is needed because room is nested within cond.
# p-value (almost) holds.
(mixed2 <- mixed(induct \sim cond + (1|room:cond), md_16.4))
# (differences are dut to the use of Kenward-Roger approximation here,
# whereas M&W's p-values are based on uncorrected df.)
# again, to obtain identical parameter and t-values, use treatment contrasts:
summary(mixed2) # not identical
# prepare new data.frame with contrasts:
md_16.4b \leq within(md_16.4, cond \leq C(cond, contr.treatment, base = 2))str(md_16.4b)
# p-value stays identical:
(mixed2_orig <- mixed(induct ~ cond + (1|room:cond), md_16.4b, check_contrasts=FALSE))
summary(mixed2_orig$full_model) # replicates parameters
### replicate results from Table 16.7 (Maxwell & Delaney, 2004, p. 851)
# F-values (almost) hold, p-values (especially for skill) are off
(mixed3 \leq mixed(induct \leq cond + skill + (1|room:cond), md_16.4))# however, parameters are perfectly recovered when using the original contrasts:
mixed3_orig <- mixed(induct ~ cond + skill + (1|room:cond), md_16.4b, check_contrasts=FALSE)
summary(mixed3_orig)
```

```
### replicate results from Table 16.10 (Maxwell & Delaney, 2004, p. 862)
# for this we need to center cog:
md_16.4b$cog <- scale(md_16.4b$cog, scale=FALSE)
# F-values and p-values are relatively off:
(mixed4 <- mixed(induct ~ cond*cog + (cog|room:cond), md_16.4b))
# contrast has a relatively important influence on cog
(mixed4_orig <- mixed(induct ~ cond*cog + (cog|room:cond), md_16.4b, check_contrasts=FALSE))
# parameters are again almost perfectly recovered:
summary(mixed4_orig)
## End(Not run)
###########################
## Full Analysis Example ##
###########################
## Not run:
### split-plot experiment (Singmann & Klauer, 2011, Exp. 2)
## between-factor: instruction
## within-factor: inference & type
## hypothesis: three-way interaction
data("sk2011.2")
# use only affirmation problems (S&K also splitted the data like this)
sk2_aff <- droplevels(sk2011.2[sk2011.2$what == "affirmation",])
# set up model with maximal by-participant random slopes
sk_m1 <- mixed(response ~ instruction*inference*type+(inference*type|id), sk2_aff)
sk_m1 # prints ANOVA table with nicely rounded numbers (i.e., as characters)
nice(sk_m1) # returns the same but without printing potential warnings
anova(sk_m1) # returns and prints numeric ANOVA table (i.e., not-rounded)
summary(sk_m1) # lmer summary of full model
# same model but using Satterthwaite approximation of df
# very similar results but faster
sk_m1b <- mixed(response ~ instruction*inference*type+(inference*type|id),
                sk2_aff, method="S")
nice(sk_m1b)
# identical results as:
anova(sk_m1$full_model)
# suppressing correlation among random slopes:
# very similar results, but significantly faster and often less convergence warnings.
sk_m2 <- mixed(response ~ instruction*inference*type+(inference*type||id), sk2_aff,
               expand_re = TRUE)
sk_m2
## mixed objects can be passed to emmeans
```
library("emmeans") # however, package emmeans needs to be attached first

```
# emmeans also approximate df which takes time with default Kenward-Roger
emm_options(lmer.df = "Kenward-Roger") # default setting, slow
emm_options(lmer.df = "Satterthwaite") # faster setting, preferrable
emm_options(lmer.df = "asymptotic") # the fastest, df = infinity
# recreates basically Figure 4 (S&K, 2011, upper panel)
# only the 4th and 6th x-axis position are flipped
afex\_plot(sk_m1, x = c("type", "inference"), trace = "instruction")# set up reference grid for custom contrasts:
(rg1 <- emmeans(sk_m1, c("instruction", "type", "inference")))
# set up contrasts on reference grid:
contr_sk2 <- list(
 ded_validity_effect = c(rep(0, 4), 1, rep(0, 5), -1, 0),
 ind_validity_effect = c(rep(\theta, 5), 1, rep(\theta, 5), -1),
 counter_MP = c(rep(\theta, 4), 1, -1, rep(\theta, 6)),counter_AC = c(rep(\emptyset, 1\emptyset), 1, -1))
# test the main double dissociation (see S&K, p. 268)
contrast(rg1, contr_sk2, adjust = "holm")
# all effects are significant.
## End(Not run)
####################
## Other Examples ##
####################
## Not run:
# use the obk.long data (not reasonable, no random slopes)
data(obk.long)
mixed(value \sim treatment \times phase + (1|id), obk.long)# Examples for using the per.parameter argument
# note, require method = "nested-KR", "LRT", or "PB"
# also we use custom contrasts
data(obk.long, package = "afex")
obk.long$hour <- ordered(obk.long$hour)
contrasts(obk.long$phase) <- "contr.sum"
contrasts(obk.long$treatment) <- "contr.sum"
# tests only the main effect parameters of hour individually per parameter.
mixed(value \sim treatment*phase*hour +(1|id), per_parameter = "^hour$",
      data = obk.long, method = "nested-KR", check_contrasts = FALSE)
# tests all parameters including hour individually
mixed(value \sim treatment*phase*hour + (1|id), per_parameter = "hour",data = obk.long, method = "nested-KR", check_contrasts = FALSE)
```

```
# tests all parameters individually
mixed(value \sim treatment*phase*hour + (1|id), per\_parameter = ".",data = obk.long, method = "nested-KR", check_contrasts = FALSE)
# example data from package languageR:
# Lexical decision latencies elicited from 21 subjects for 79 English concrete nouns,
# with variables linked to subject or word.
data(lexdec, package = "languageR")
# using the simplest model
m1 <- mixed(RT ~ Correct + Trial + PrevType * meanWeight +
   Frequency + NativeLanguage * Length + (1|Subject) + (1|Word), data = lexdec)
m1
# Mixed Model Anova Table (Type 3 tests, KR-method)
#
# Model: RT ~ Correct + Trial + PrevType * meanWeight + Frequency + NativeLanguage *
# Model: Length + (1 | Subject) + (1 | Word)
# Data: lexdec
# Effect df F p.value
# 1 Correct 1, 1627.73 8.15 ** .004
# 2 Trial 1, 1592.43 7.57 ** .006
# 3 PrevType 1, 1605.39 0.17 .68
# 4 meanWeight 1, 75.39 14.85 *** .0002
# 5 Frequency 1, 76.08 56.53 *** <.0001
# 6 NativeLanguage 1, 27.11 0.70 .41
# 7 Length 1, 75.83 8.70 ** .004
# 8 PrevType:meanWeight 1, 1601.18 6.18 * .01
# 9 NativeLanguage:Length 1, 1555.49 14.24 *** .0002
# ---
# Signif. codes: 0 '***' 0.001 '**' 0.01 '*' 0.05 '+' 0.1 ' ' 1
# Fitting a GLMM using parametric bootstrap:
require("mlmRev") # for the data, see ?Contraception
gm1 <- mixed(use \sim age + I(age^2) + urban + livch + (1 | district), method = "PB",
family = binomial, data = Contraception, args_test = list(nsim = 10))
## note that nsim = 10 is way too low for all real examples!
## End(Not run)
## Not run:
#####################################
## Interplay with effects packages ##
#####################################
data("Machines", package = "MEMSS")
# simple model with random-slopes for repeated-measures factor
m1 <- mixed(score ~ Machine + (Machine|Worker), data=Machines,
           set_data_arg = TRUE) ## necessary for it to work!
library("effects")
```

```
Effect("Machine", m1$full_model) # not correct:
# Machine effect
# Machine
# A B C
# 59.65000 52.35556 60.32222
# compare:
emmeans::emmeans(m1, "Machine")
# Machine emmean SE df asymp.LCL asymp.UCL
# A 52.35556 1.680711 Inf 49.06142 55.64969
# B 60.32222 3.528546 Inf 53.40640 67.23804
# C 66.27222 1.806273 Inf 62.73199 69.81245
## necessary to set contr.sum globally:
set_sum_contrasts()
Effect("Machine", m1$full_model)
# Machine effect
# Machine
# A B C
# 52.35556 60.32222 66.27222
plot(Effect("Machine", m1$full_model))
## End(Not run)
```
<span id="page-59-0"></span>

nice *Make nice ANOVA table for printing.*

### Description

This generic function produces a nice ANOVA table for printing for objects of class. nice\_anova takes an object from [Anova](#page-0-0) possible created by the convenience functions [aov\\_ez](#page-25-0) or [aov\\_car](#page-25-1). When within-subject factors are present, either sphericity corrected or uncorrected degrees of freedom can be reported.

### Usage

```
nice(object, ...)
## S3 method for class 'afex_aov'
nice(
 object,
 es = attr(object$anova_table, "es"),
 observed = attr(object$anova_table, "observed"),
 correction = attr(object$anova_table, "correction"),
 MSE = NULL,
  intercept = NULL,
 p_adjust_method = attr(object$anova_table, "p_adjust_method"),
  sig_symbols = attr(object$anova_table, "sig_symbols"),
```

```
round_ps = attr(object$anova_table, "round_ps"),
  ...
)
## S3 method for class 'anova'
nice(
  object,
  MSE = NULL,intercept = NULL,
  sig_symbols = attr(object, "sig_symbols"),
  round_ps = attr(object, "round_ps"),
  sig.symbols,
  ...
\mathcal{L}## S3 method for class 'mixed'
nice(
  object,
  sig_symbols = attr(object$anova_table, "sig_symbols"),
  round_ps = attr(object$anova_table, "round_ps"),
  ...
\mathcal{L}## S3 method for class 'nice_table'
```
 $print(x, \ldots)$ 

# Arguments

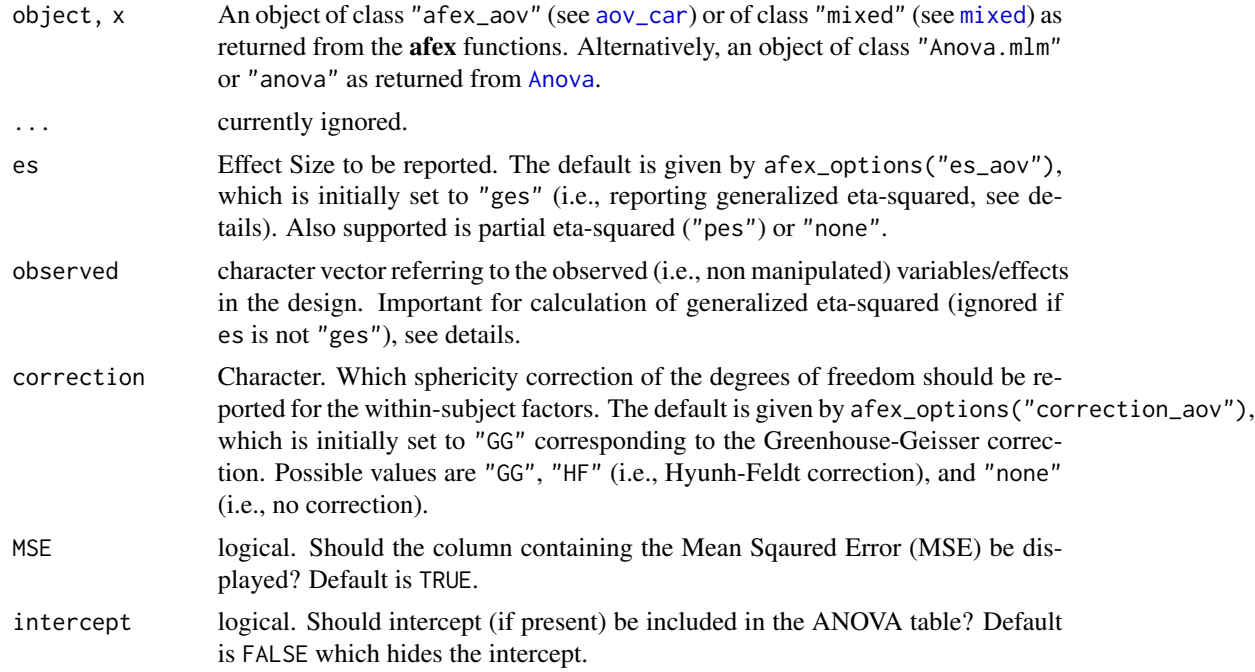

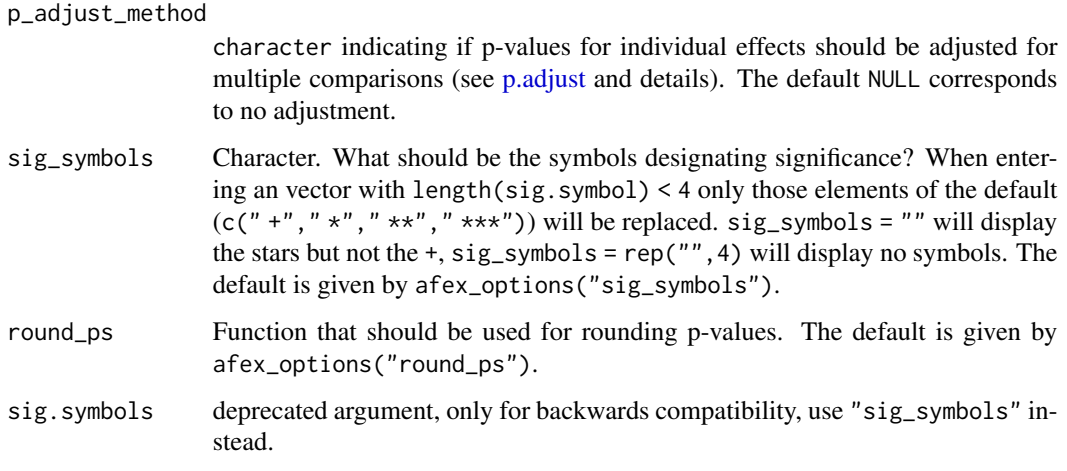

# Details

The returned data.frame is print-ready when adding to a document with proper methods. Either directly via knitr or similar approaches such as via package xtable (nowadays knitr is probably the best approach, see [here\)](https://yihui.org/knitr/). **xtable** converts a data. frame into LaTeX code with many possible options (e.g., allowing for "longtable" or "sidewaystable"), see [xtable](#page-0-0) and [print.xtable](#page-0-0). See Examples.

Conversion functions to other formats (such as HTML, ODF, or Word) can be found at the [Repro](https://CRAN.R-project.org/view=ReproducibleResearch)[ducible Research Task View.](https://CRAN.R-project.org/view=ReproducibleResearch)

The default reports generalized eta squared (Olejnik & Algina, 2003), the "recommended effect size for repeated measured designs" (Bakeman, 2005). Note that it is important that all measured variables (as opposed to experimentally manipulated variables), such as e.g., age, gender, weight, ..., must be declared via observed to obtain the correct effect size estimate. Partial eta squared ("pes") does not require this.

Exploratory ANOVA, for which no detailed hypotheses have been specified a priori, harbor a multiple comparison problem (Cramer et al., 2015). To avoid an inflation of familywise Type I error rate, results need to be corrected for multiple comparisons using p\_adjust\_method. p\_adjust\_method defaults to the method specified in the call to [aov\\_car](#page-25-1) in anova\_table. If no method was specified and p\_adjust\_method = NULL p-values are not adjusted.

### Value

A data.frame of class nice\_table with the ANOVA table consisting of characters. The columns that are always present are: Effect, df (degrees of freedom), F, and p.

ges contains the generalized eta-squared effect size measure (Bakeman, 2005), pes contains partial eta-squared (if requested).

## Author(s)

The code for calculating generalized eta-squared was written by Mike Lawrence. Everything else was written by Henrik Singmann.

### References

Bakeman, R. (2005). Recommended effect size statistics for repeated measures designs. *Behavior Research Methods*, 37(3), 379-384. doi: [10.3758/BF03192707](https://doi.org/10.3758/BF03192707)

Cramer, A. O. J., van Ravenzwaaij, D., Matzke, D., Steingroever, H., Wetzels, R., Grasman, R. P. P. P., ... Wagenmakers, E.-J. (2015). Hidden multiplicity in exploratory multiway ANOVA: Prevalence and remedies. *Psychonomic Bulletin & Review*, 1-8. doi: [10.3758/s1342301509135](https://doi.org/10.3758/s13423-015-0913-5)

Olejnik, S., & Algina, J. (2003). Generalized Eta and Omega Squared Statistics: Measures of Effect Size for Some Common Research Designs. *Psychological Methods*, 8(4), 434-447. doi: [10.1037/](https://doi.org/10.1037/1082-989X.8.4.434) [1082989X.8.4.434](https://doi.org/10.1037/1082-989X.8.4.434)

# See Also

[aov\\_ez](#page-25-0) and [aov\\_car](#page-25-1) are the convenience functions to create the object appropriate for nice\_anova.

## Examples

```
## example from Olejnik & Algina (2003)
# "Repeated Measures Design" (pp. 439):
data(md_12.1)
# create object of class afex_aov:
rmd \leq aov_ez("id", "rt", md_12.1, within = c("angle", "noise"))
rmd
nice(rmd)
str(nice(rmd))
# use different es:
nice(rmd, es = "pes") # noise: .82
nice(rmd, es = "ges") # noise: .39
# same data other approach:
rmd2 <- aov_ez("id", "rt", md_12.1, within = c("angle", "noise"),anova_table=list(correction = "none", es = "none"))
nice(rmd2)
nice(rmd2, correction = "GG")
nice(rmd2, correction = "GG", es = "ges")
# exampel using obk.long (see ?obk.long), a long version of the OBrienKaiser dataset from car.
data(obk.long)
# create object of class afex_aov:
tmp.aov <- aov_car(value ~ treatment * gender + Error(id/phase*hour), data = obk.long)
nice(tmp.aov, observed = "gender")
nice(tmp.aov, observed = "gender", sig_symbols = rep("", 4))
## Not run:
# use package ascii or xtable for formatting of tables ready for printing.
full <- nice(tmp.aov, observed = "gender")
require(ascii)
```
nice 63

64 obk.long

```
print(ascii(full, include.rownames = FALSE, caption = "ANOVA 1"), type = "org")
require(xtable)
print.xtable(xtable(full, caption = "ANOVA 2"), include.rownames = FALSE)
## End(Not run)
```
obk.long *O'Brien Kaiser's Repeated-Measures Dataset with Covariate*

### **Description**

This is the long version of the OBrienKaiser dataset from the car pakage adding a random covariate age. Originally the dataset ist taken from O'Brien and Kaiser (1985). The description from [OBrienKaiser](#page-0-0) says: "These contrived repeated-measures data are taken from O'Brien and Kaiser (1985). The data are from an imaginary study in which 16 female and male subjects, who are divided into three treatments, are measured at a pretest, postest, and a follow-up session; during each session, they are measured at five occasions at intervals of one hour. The design, therefore, has two between-subject and two within-subject factors."

# Usage

obk.long

### Format

A data frame with 240 rows and 7 variables.

### Source

O'Brien, R. G., & Kaiser, M. K. (1985). MANOVA method for analyzing repeated measures designs: An extensive primer. *Psychological Bulletin*, 97, 316-333. doi:10.1037/0033-2909.97.2.316

```
# The dataset is constructed as follows:
data("OBrienKaiser", package = "carData")
set.seed(1)
OBrienKaiser2 <- within(OBrienKaiser, {
id <- factor(1:nrow(OBrienKaiser))
age <- scale(sample(18:35, nrow(OBrienKaiser), replace = TRUE), scale = FALSE)})
attributes(OBrienKaiser2$age) <- NULL # needed or resahpe2::melt throws an error.
OBrienKaiser2$age <- as.numeric(OBrienKaiser2$age)
obk.long <- reshape2::melt(OBrienKaiser2, id.vars = c("id", "treatment", "gender", "age"))
obk.long[,c("phase", "hour")] <- lapply(as.data.frame(do.call(rbind,
       strsplit(as.character(obk.long$variable), "\\."),)), factor)
obk.long <- obk.long[,c("id", "treatment", "gender", "age", "phase", "hour", "value")]
obk.long <- obk.long[order(obk.long$id),]
rownames(obk.long) <- NULL
```

```
str(obk.long)
## 'data.frame': 240 obs. of 7 variables:
## $ id : Factor w/ 16 levels "1", "2", "3", "4",..: 1 1 1 1 1 1 1 1 1 1 1 ...
## $ treatment: Factor w/ 3 levels "control","A",..: 1 1 1 1 1 1 1 1 1 1 1 ...
## $ gender : Factor w/ 2 levels "F","M": 2 2 2 2 2 2 2 2 2 2 ...
## $ age : num -4.75 -4.75 -4.75 -4.75 -4.75 -4.75 -4.75 -4.75 -4.75 -4.75 ...
## $ phase : Factor w/ 3 levels "fup","post","pre": 3 3 3 3 3 2 2 2 2 2 ...
## $ hour : Factor w/ 5 levels "1","2","3","4",..: 1 2 3 4 5 1 2 3 4 5 ...
## $ value : num 1 2 4 2 1 3 2 5 3 2 ...
head(obk.long)
## id treatment gender age phase hour value
        control M -4.75 pre 1 1
## 2 1 control M -4.75 pre 2 2
## 3 1 control M -4.75 pre 3 4
## 4 1 control M -4.75 pre 4 2
## 5 1 control M -4.75 pre 5 1
        control M -4.75 post 1 3
```
residuals.afex\_aov *Extract Residuals and Fitted Values from* afex\_aov *objects*

## Description

Extract Residuals and Fitted Values from afex\_aov objects.

### Usage

```
## S3 method for class 'afex_aov'
residuals(object, append = FALSE, colname_residuals = ".residuals", ...)
```
## S3 method for class 'afex\_aov' fitted(object, append = FALSE, colname\_fitted = ".fitted", ...)

## Arguments

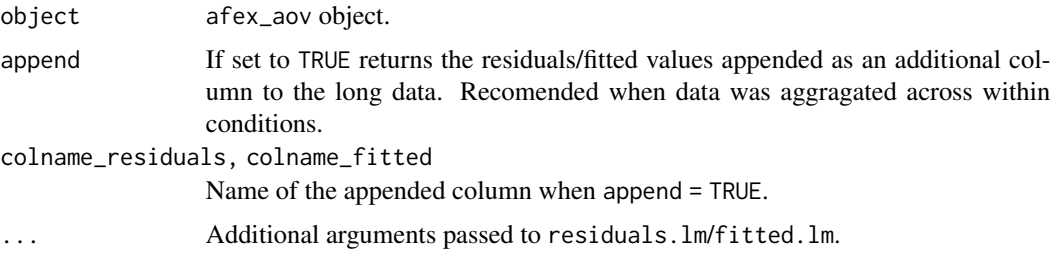

### Value

A vector of residualts/fitted values corresponding to the data in object\$data\$long, or if append = TRUE a data frame with an additional column of residualts/fitted values.

## Author(s)

Mattan S. Ben-Shachar

```
### Setup ANOVAs
data(obk.long, package = "afex")
between <- aov_car(value ~ treatment*gender + Error(id), data = obk.long)
within \leq aov_car(value \sim 1 + Error(id/(phase*hour)), data = obk.long)
mixed \leq aov_car(value \leq treatment \neq gender + Error(id/(phase*hour)), data = obk.long)
# All residuals call produce the message that the data was changed during calculation.
residuals(within)
residuals(mixed)
residuals(between)
## Get residuals plus data used for fitting:
residuals(within, append = TRUE)
residuals(mixed, append = TRUE)
residuals(between, append = TRUE)
### in case data is correctly ordered before fitting, this message is not shown
## between data:
obk2 <- aggregate(value \sim gender + treatment + id, data = obk.long, FUN = mean)
between2 \leq aov_car(value \sim treatment*gender + Error(id), data = obk2)
residuals(between2) ## no message
all.equal(obk2, between2$data$long[,colnames(obk2)]) ## TRUE
# Therefore okay:
obk2$residuals <- residuals(between2)
## within data
obk3 <- obk.long[with(obk.long, order(id, phase, hour)), ]
within2 <- aov_car(value \sim 1 + Error(id/(phase*hour)), data = obk3)
residuals(within2) ## no message, because order is correct
# Therefore okay:
obk3$residuals <- residuals(within2)
## Same for fitted values:
# (show message)
fitted(within)
fitted(mixed)
fitted(between)
## Get fitted values plus data used for fitting:
fitted(within, append = TRUE)
fitted(mixed, append = TRUE)
fitted(between, append = TRUE)
## No message:
```
### round\_ps 67

```
fitted(between2)
fitted(within2)
#### residuals() and fitted() methods can be used for plotting
### requires package ggResidpanel
if (require("ggResidpanel")) {
 resid_auxpanel(residuals = residuals(mixed), predicted = fitted(mixed))
 ## Not run:
 ## suppress Messages:
 suppressMessages(
    resid_auxpanel(residuals = residuals(mixed), predicted = fitted(mixed))
 \lambda## End(Not run)
}
```
round\_ps *Helper functions for rounding p-values*

## Description

These functions return a character vector of p-values that are rounded as described below and without the leading zero before the decimal point.

### Usage

round\_ps(x)

round\_ps\_apa(x)

# Arguments

x a numeric vector

## Details

For round\_ps p-values are rounded in a sane way: .99 - .01 to two digits, < .01 to three digits, < .001 to four digits.

For round\_ps\_apa p-values are rounded following APA guidelines: .999 - .001 to three digits, and < .001 for values below this threshold.

# Value

A character vector with the same length as x.

### Note

These functions are useful in [nice](#page-59-0) and the default is set via [afex\\_options](#page-5-0).

## Author(s)

Henrik Singmann

## Examples

 $x \leftarrow runif(10)$ y <- runif(10, 0, .01) round\_ps(x) round\_ps\_apa(x) round\_ps(y) round\_ps\_apa(y)

round\_ps(0.0000000099) round\_ps\_apa(0.0000000099)

set\_sum\_contrasts *Set global contrasts*

# Description

These functions are simple wrappers to set contrasts globally via options (contrasts =  $\dots$ ).

### Usage

```
set_sum_contrasts()
```

```
set_deviation_contrasts()
```
set\_effects\_contrasts()

set\_default\_contrasts()

set\_treatment\_contrasts()

## Details

set\_deviation\_contrasts and set\_effects\_contrasts are wrappers for set\_sum\_contrasts. Likewise, set\_default\_contrasts is a wrapper to set\_treatment\_contrasts().

# Value

nothing. These functions are called for their side effects to change the global options.

sk2011.1 *Data from Singmann & Klauer (2011, Experiment 1)*

## Description

Singmann and Klauer (2011) were interested in whether or not conditional reasoning can be explained by a single process or whether multiple processes are necessary to explain it. To provide evidence for multiple processes we aimed to establish a double dissociation of two variables: instruction type and problem type. Instruction type was manipulated between-subjects, one group of participants received deductive instructions (i.e., to treat the premises as given and only draw necessary conclusions) and a second group of participants received probabilistic instructions (i.e., to reason as in an everyday situation; we called this "inductive instruction" in the manuscript). Problem type consisted of two different orthogonally crossed variables that were manipulated withinsubjects, validity of the problem (formally valid or formally invalid) and plausibility of the problem (inferences which were consisted with the background knowledge versus problems that were inconsistent with the background knowledge). The critical comparison across the two conditions was among problems which were valid and implausible with problems that were invalid and plausible. For example, the next problem was invalid and plausible:

## Usage

sk2011.1

# Format

A data.frame with 640 rows and 9 variables.

# Details

If a person is wet, then the person fell into a swimming pool.

A person fell into a swimming pool.

How valid is the conclusion/How likely is it that the person is wet?

For those problems we predicted that under deductive instructions responses should be lower (as the conclusion does not necessarily follow from the premises) as under probabilistic instructions. For the valid but implausible problem, an example is presented next, we predicted the opposite pattern:

If a person is wet, then the person fell into a swimming pool.

A person is wet.

How valid is the conclusion/How likely is it that the person fell into a swimming pool?

Our study also included valid and plausible and invalid and implausible problems.

Note that the factor 'plausibility' is not present in the original manuscript, there it is a results of a combination of other factors.

#### Source

Singmann, H., & Klauer, K. C. (2011). Deductive and inductive conditional inferences: Two modes of reasoning. Thinking & Reasoning, 17(3), 247-281. doi:10.1080/13546783.2011.572718

# Examples

```
data(sk2011.1)
# Table 1 (p. 264):
aov\_ez("id", "response", sk2011.1[ sk2011.1$what == "affirmation",],within = c("inference", "type"), between = "instruction",
      anova_table=(es = "pes"))
aov_ez("id", "response", sk2011.1[ sk2011.1$what == "denial",],
      within = c("inference", "type"), between = "instruction",
      anova_table=(es = "pes"))
```
sk2011.2 *Data from Singmann & Klauer (2011, Experiment 2)*

#### **Description**

Singmann and Klauer (2011) were interested in whether or not conditional reasoning can be explained by a single process or whether multiple processes are necessary to explain it. To provide evidence for multiple processes we aimed to establish a double dissociation of two variables: instruction type and problem type. Instruction type was manipulated between-subjects, one group of participants received deductive instructions (i.e., to treat the premises as given and only draw necessary conclusions) and a second group of participants received probabilistic instructions (i.e., to reason as in an everyday situation; we called this "inductive instruction" in the manuscript). Problem type consisted of two different orthogonally crossed variables that were manipulated within-subjects, validity of the problem (formally valid or formally invalid) and type of the problem. Problem type consistent of three levels: prological problems (i.e., problems in which background knowledge suggested to accept valid but reject invalid conclusions), neutral problems (i.e., in which background knowledge suggested to reject all problems), and counterlogical problems (i.e., problems in which background knowledge suggested to reject valid but accept invalid conclusions).

## Usage

sk2011.2

### Format

A data.frame with 2268 rows and 9 variables.

# Details

This data set contains 63 participants in contrast to the originally reported 56 participants. The additional participants were not included in the original studies as they did not meet the inclusion criteria (i.e., no students, prior education in logic, or participated in a similar experiment). The IDs of those additional participants are: 7, 8, 9, 12, 17, 24, 30. The excluded participant reported in the paper has ID 16.

content has the following levels  $(C = content/conditional)$ :

- 1 = Wenn eine Person in ein Schwimmbecken gefallen ist, dann ist sie nass.
- 2 = Wenn ein Hund Flöhe hat, dann kratzt er sich hin und wieder.
- 3 = Wenn eine Seifenblase mit einer Nadel gestochen wurde, dann platzt sie.
- 4 = Wenn ein Mädchen Geschlechtsverkehr vollzogen hat, dann ist es schwanger.
- 5 = Wenn eine Pflanze ausreichend gegossen wird, dann bleibt sie grün.
- 6 = Wenn sich eine Person die Zähne putzt, dann bekommt sie KEIN Karies.
- 7 = Wenn eine Person viel Cola trinkt, dann nimmt sie an Gewicht zu.
- 8 = Wenn eine Person die Klimaanlage angeschaltet hat, dann fröstelt sie.
- 9 = Wenn eine Person viel lernt, dann wird sie in der Klausur eine gute Note erhalten.

### Source

Singmann, H., & Klauer, K. C. (2011). Deductive and inductive conditional inferences: Two modes of reasoning. Thinking & Reasoning, 17(3), 247-281. doi:10.1080/13546783.2011.572718

```
data("sk2011.2")
## remove excluded participants:
sk2_final <- droplevels(sk2011.2[!(sk2011.2$id %in% c(7, 8, 9, 12, 16, 17, 24, 30)),])
str(sk2_final)
## Table 2 (inference = problem):
aov\_ez("id", "response", sk2-final[sk2-final$what == "affirmation",],between = "instruction", within = c("inference", "type"),
      anova_table=list(es = "pes"))
aov_ez("id", "response", sk2_final[sk2_final$what == "denial",],
      between = "instruction", within = c("inference", "type"),anova_table=list(es = "pes"))
# Recreate Figure 4 (corrected version):
sk2_aff <- droplevels(sk2_final[sk2_final$what == "affirmation",])
sk2_aff$type2 <- factor(sk2_aff$inference:sk2_aff$type, levels = c("MP:prological",
                            "MP:neutral", "MP:counterlogical", "AC:counterlogical",
                            "AC:neutral", "AC:prological"))
a1_b <- aov_ez("id", "response", sk2_aff,
      between = "instruction", within = c("type2"))
sk2_den <- droplevels(sk2_final[sk2_final$what == "denial",])
sk2_den$type2 <- factor(sk2_den$inference:sk2_den$type, levels = c("MT:prological",
                            "MT:neutral", "MT:counterlogical", "DA:counterlogical",
                            "DA:neutral","DA:prological"))
a2_b <- aov_ez("id", "response", sk2_den,
      between = "instruction", within = c("type2"))
if (requireNamespace("emmeans") && requireNamespace("ggplot2")) {
 afex_plot(a1_b,"type2", "instruction") +
```

```
ggplot2::coord\_cartesian(ylim = c(0, 100))afex_plot(a2_b,"type2", "instruction") +
  ggplot2::coord_cartesian(ylim = c(0, 100))
```
}

stroop *Stroop data from Lin et al. (2020, Psych. Science)*

# Description

Lin, Saunders, Friese, Evans, and Inzlicht (2020) investigated ego depletion. An initial high-demand task was followed by a Stroop task. The data of the Stroop task from all 4 of their studies is included here.

## Usage

stroop

# Format

A data frame with 246600 rows and 7 variables:

pno participant id (preceded by study id), factor with 685 levels

condition experimental condition (control/low demand, deplete/high demand), factor with 2 levels

study study number  $(1, 2, 3, 4)$ , factor with 4 levels

trialnum trial number

congruency Stroop congruency (congruent, incongruent), factor with 2 levels

acc accuracy (0: error, 1: correct)

rt reaction time (seconds)

### Details

Their abstract: People feel tired or depleted after exerting mental effort. But even preregistered studies often fail to find effects of exerting effort on behavioral performance in the laboratory or elucidate the underlying psychology. We tested a new paradigm in four preregistered within-subjects studies ( $N = 686$ ). An initial high-demand task reliably elicited very strong effort phenomenology compared with a low-demand task. Afterward, participants completed a Stroop task. We used driftdiffusion modeling to obtain the boundary (response caution) and drift-rate (information-processing speed) parameters. Bayesian analyses indicated that the high-demand manipulation reduced boundary but not drift rate. Increased effort sensations further predicted reduced boundary. However, our demand manipulation did not affect subsequent inhibition, as assessed with traditional Stroop behavioral measures and additional diffusion-model analyses for conflict tasks. Thus, effort exertion reduced response caution rather than inhibitory control, suggesting that after exerting effort, people disengage and become uninterested in exerting further effort.
## <span id="page-72-0"></span>test\_levene 73

#### Source

Lin, H., Saunders, B., Friese, M., Evans, N. J., & Inzlicht, M. (2020). Strong Effort Manipulations Reduce Response Caution: A Preregistered Reinvention of the Ego-Depletion Paradigm. \*Psychological Science\*, doi: [10.1177/0956797620904990](https://doi.org/10.1177/0956797620904990)

test\_levene *Assumption Tests for ANOVAs*

# Description

test\_levene computes Levene's test for homogeneity of variances across groups via car::leveneTest. test\_sphericity computes Mauchly test of sphericity via car::Anova.

#### Usage

```
test_levene(afex_aov, center = mean, ...)
```
test\_sphericity(afex\_aov)

#### Arguments

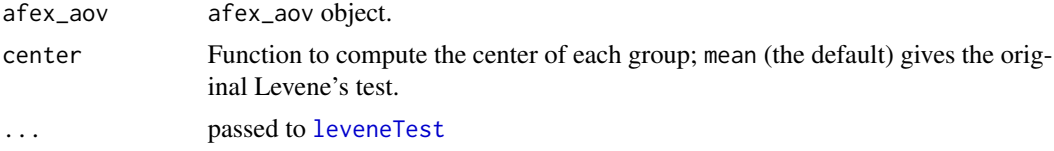

## Author(s)

Mattan S. Ben-Shachar and Henrik Singmann

# Examples

```
### Setup ANOVAs
data(obk.long, package = "afex")
between_1 <- aov_car(value \sim treatment + Error(id), data = obk.long)
between_2 \leq aov_car(value \sim treatment*gender + Error(id), data = obk.long)
mixed <- aov_car(value ~ treatment * gender + Error(id/(phase*hour)), data = obk.long)
within \leq aov_car(value \leq 1 + Error(id/(phase*hour)), data = obk.long)
### Levene Test for Homogeneity of Variances
test_levene(between_1)
test_levene(between_2)
test_levene(mixed)
## Not run:
test_levene(within) ## fails
## End(Not run)
```
74 test\_levene

### Mauchly Test of Sphericity ## Not run: ## fails for between-subjects only models: test\_sphericity(between\_1) test\_sphericity(between\_2)

## End(Not run) test\_sphericity(mixed) test\_sphericity(within)

# Index

∗ dataset fhch2010, [39](#page-38-0) ks2013.3, [41](#page-40-0) md\_12.1, [42](#page-41-0) md\_15.1, [43](#page-42-0) md\_16.1, [45](#page-44-0) md\_16.4, [46](#page-45-0) obk.long, [64](#page-63-0) sk2011.1, [69](#page-68-0) sk2011.2, [70](#page-69-0) stroop, [72](#page-71-0) afex *(*afex-package*)*, [3](#page-2-0) afex-package, [3](#page-2-0) afex\_aov-methods, [4](#page-3-0) afex\_options, [6,](#page-5-0) *[47](#page-46-0)[–49](#page-48-0)*, *[51,](#page-50-0) [52](#page-51-0)*, *[67](#page-66-0)* afex\_plot, [8](#page-7-0) all\_fit, [24,](#page-23-0) *[49](#page-48-0)* Anova, *[26](#page-25-0)*, *[28](#page-27-0)*, *[31](#page-30-0)*, *[47](#page-46-0)*, *[50](#page-49-0)*, *[53](#page-52-0)*, *[60,](#page-59-0) [61](#page-60-0)* anova.afex\_aov *(*afex\_aov-methods*)*, [4](#page-3-0) aov, *[26](#page-25-0)*, *[28](#page-27-0)*, *[31](#page-30-0)* aov\_4 *(*aov\_car*)*, [26](#page-25-0) aov\_car, *[4](#page-3-0)[–7](#page-6-0)*, [26,](#page-25-0) *[53](#page-52-0)*, *[60–](#page-59-0)[63](#page-62-0)* aov\_ez, *[53](#page-52-0)*, *[60](#page-59-0)*, *[63](#page-62-0)* aov\_ez *(*aov\_car*)*, [26](#page-25-0) compare.2.vectors, [36](#page-35-0) contr.sum, *[29](#page-28-0)* contrast, *[30](#page-29-0)* deparse, *[53](#page-52-0)* emm\_basis, *[6](#page-5-0)*

emm\_basis.afex\_aov *(*afex\_aov-methods*)*, [4](#page-3-0) emmeans, *[5,](#page-4-0) [6](#page-5-0)*, *[12](#page-11-0)*, *[14](#page-13-0)*, *[30](#page-29-0)* ems, [38](#page-37-0) ezANOVA, *[31](#page-30-0)*

family, *[50](#page-49-0)* fhch2010, [39](#page-38-0) fitted.afex\_aov *(*residuals.afex\_aov*)*, [65](#page-64-0) geom\_beeswarm, *[12](#page-11-0)* geom\_errorbar, *[12](#page-11-0)* geom\_line, *[12](#page-11-0)* geom\_point, *[12](#page-11-0)* glmer, *[47](#page-46-0)*, *[49](#page-48-0)* grep, *[48](#page-47-0)*

I, *[29](#page-28-0)* IndependenceTest, *[37](#page-36-0)* interaction\_plot *(*afex\_plot*)*, [8](#page-7-0)

KRmodcomp, *[50,](#page-49-0) [51](#page-50-0)* ks2013.3, [41](#page-40-0)

leveneTest, *[73](#page-72-0)* lmer, *[7](#page-6-0)*, *[47](#page-46-0)*, *[49](#page-48-0)*, *[52,](#page-51-0) [53](#page-52-0)* lmer\_alt *(*mixed*)*, [47](#page-46-0) lmerTest, *[47,](#page-46-0) [48](#page-47-0)*, *[50](#page-49-0)*

make.names, *[31](#page-30-0)* md\_12.1, [42](#page-41-0) md\_15.1, [43,](#page-42-0) *[53](#page-52-0)* md\_16.1, [45,](#page-44-0) *[53](#page-52-0)* md\_16.4, [46,](#page-45-0) *[53](#page-52-0)* mean, *[28](#page-27-0)* median\_test, *[37](#page-36-0)* methods, *[28](#page-27-0)* mixed, *[6,](#page-5-0) [7](#page-6-0)*, *[29](#page-28-0)*, *[32](#page-31-0)*, [47,](#page-46-0) *[61](#page-60-0)*

nice, *[6,](#page-5-0) [7](#page-6-0)*, *[30](#page-29-0)[–32](#page-31-0)*, [60,](#page-59-0) *[67](#page-66-0)* nmkbw *(*all\_fit*)*, [24](#page-23-0) NullDistribution, *[37](#page-36-0)*

obk.long, [64](#page-63-0) OBrienKaiser, *[64](#page-63-0)* oneway\_plot *(*afex\_plot*)*, [8](#page-7-0) oneway\_test, *[37](#page-36-0)* options, *[8](#page-7-0)*

p.adjust, *[5](#page-4-0)*, *[62](#page-61-0)* PBmodcomp, *[50](#page-49-0)*

76 INDEX

```
poly
, 29
print
, 31
print.afex_aov
(afex_aov-methods
)
,
4
print.nice_table
(nice
)
, 60
print.xtable
, 62
recover_data
, 13
recover_data.afex_aov (afex_aov-methods
)
,
4
regex
, 48
residuals.afex_aov
,
6
, 65
round_ps
, 67
round_ps_apa
(round_ps
)
, 67
set_default_contrasts (set_sum_contrasts
)
, 68
set_deviation_contrasts (set_sum_contrasts
)
, 68
set_effects_contrasts (set_sum_contrasts
)
, 68
set_sum_contrasts
, 30
, 68
set_treatment_contrasts (set_sum_contrasts
)
, 68
sk2011.1
, 69
sk2011.2
, 70
stroop
, 72
summary.afex_aov
(afex_aov-methods
)
,
4
52
t.test
, 37
test_levene
, 73
test_sphericity
(test_levene
)
, 73
update.merMod
, 25
```
wilcox.test , *[37](#page-36-0)* wilcox\_test , *[37](#page-36-0)*

xtable , *[62](#page-61-0)*